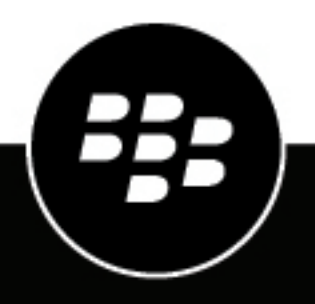

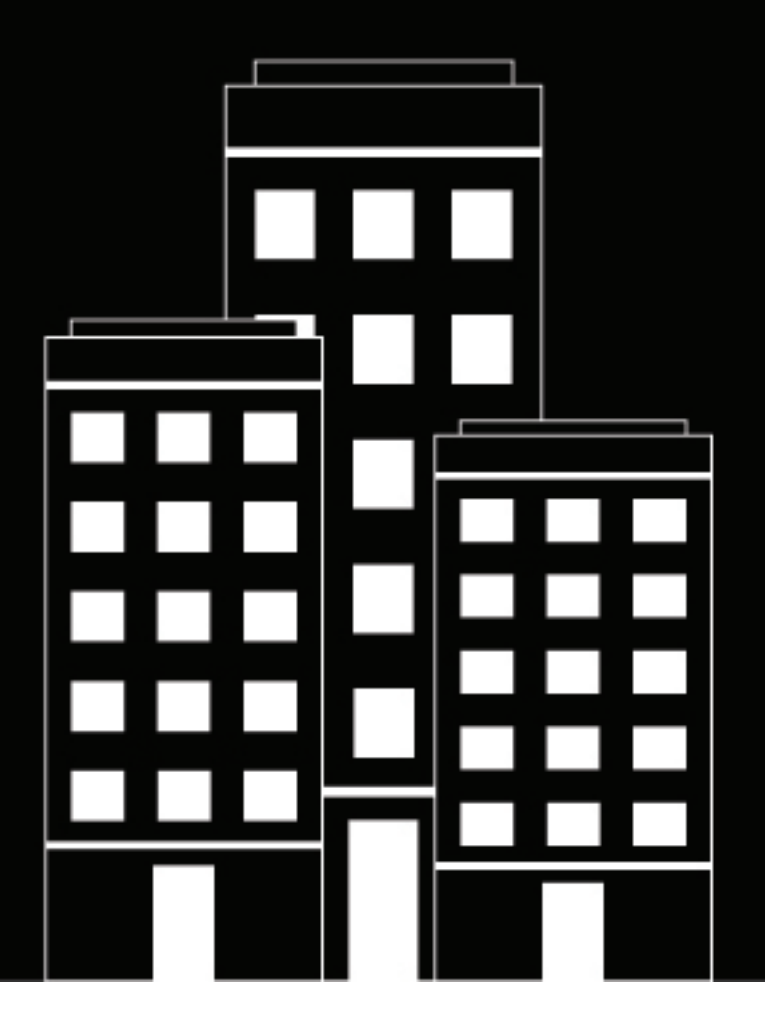

# **BlackBerry UEM Descripción y arquitectura**

12.19

2024-03-08Z

### **Contents**

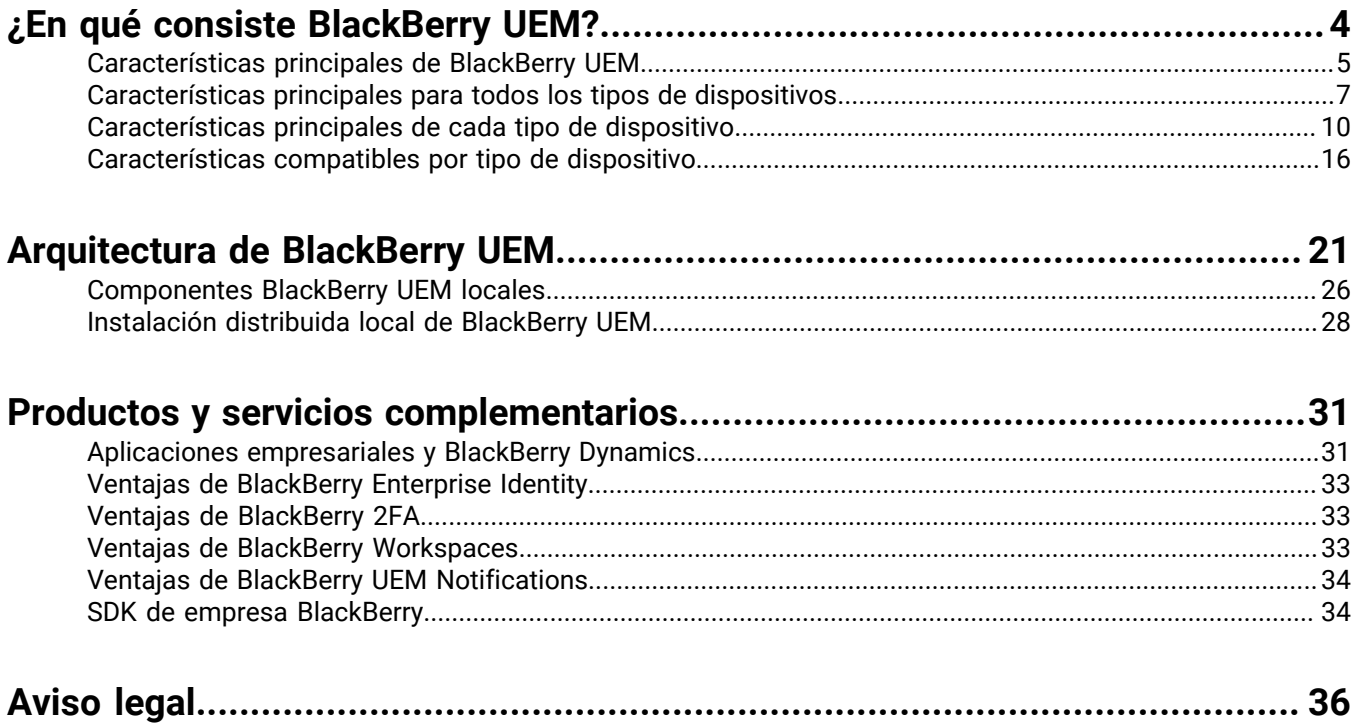

# <span id="page-3-0"></span>**¿En qué consiste BlackBerry UEM?**

BlackBerry UEM es una solución EMM multiplataforma que proporciona una administración completa de dispositivos, aplicación y contenidos con seguridad y conectividad integradas, y le ayuda a administrar los dispositivos iOS, macOS, Android y Windows para su organización.

Puede instalar UEM en un entorno local para obtener el máximo control sobre los servidores, los datos y los dispositivos, o puede utilizar UEM Cloud, que proporciona una solución segura, económica y fácil de utilizar. BlackBerry aloja UEM Cloud a través de Internet, por lo que solo necesita un navegador web compatible para acceder al servicio.

Tanto UEM local como UEM Cloud ofrecen seguridad integral de confianza y proporcionan el control que las empresas necesitan para gestionar todos los extremos y modelos de propiedad.

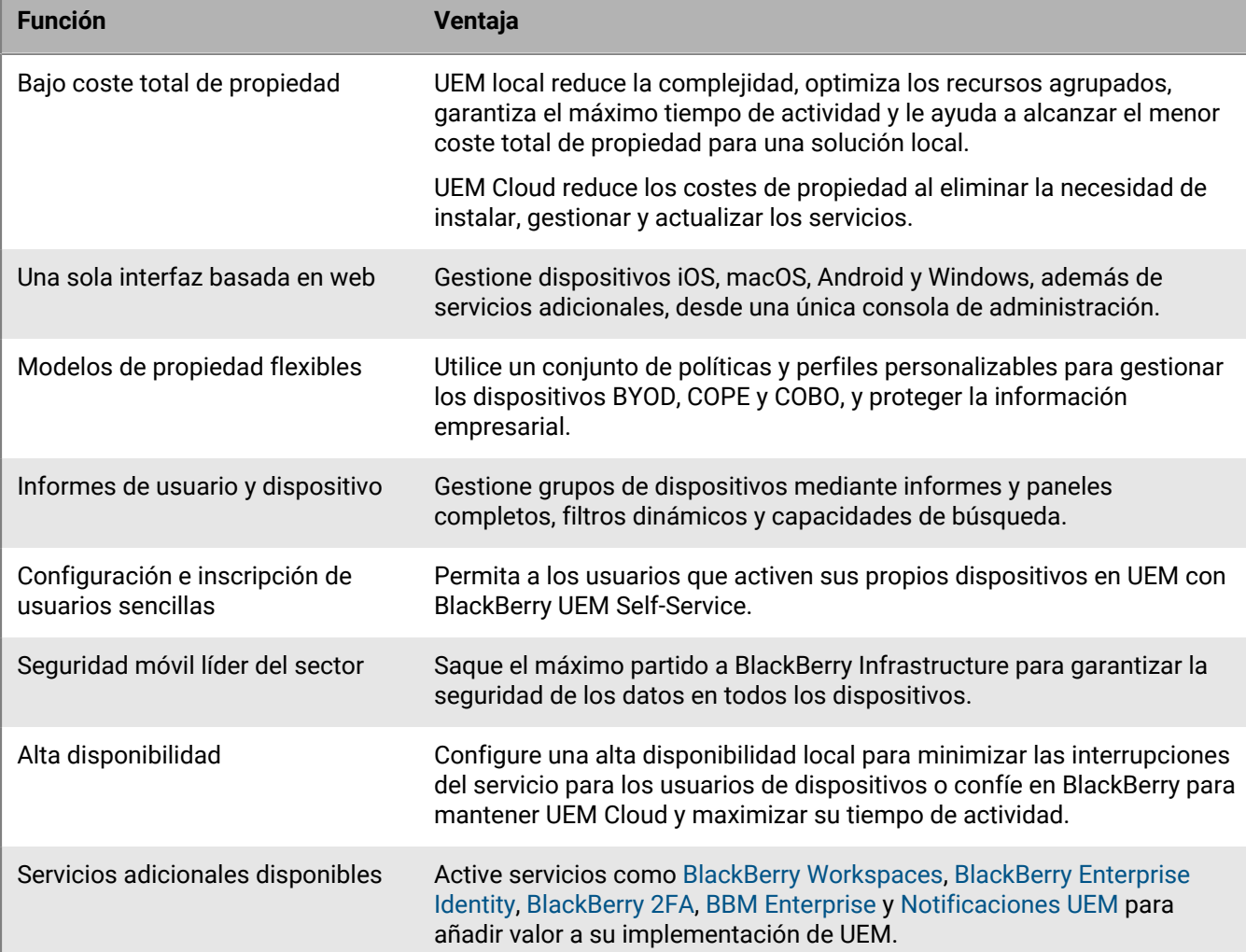

Entre las ventajas de UEM, se incluyen:

### <span id="page-4-0"></span>**Características principales de BlackBerry UEM**

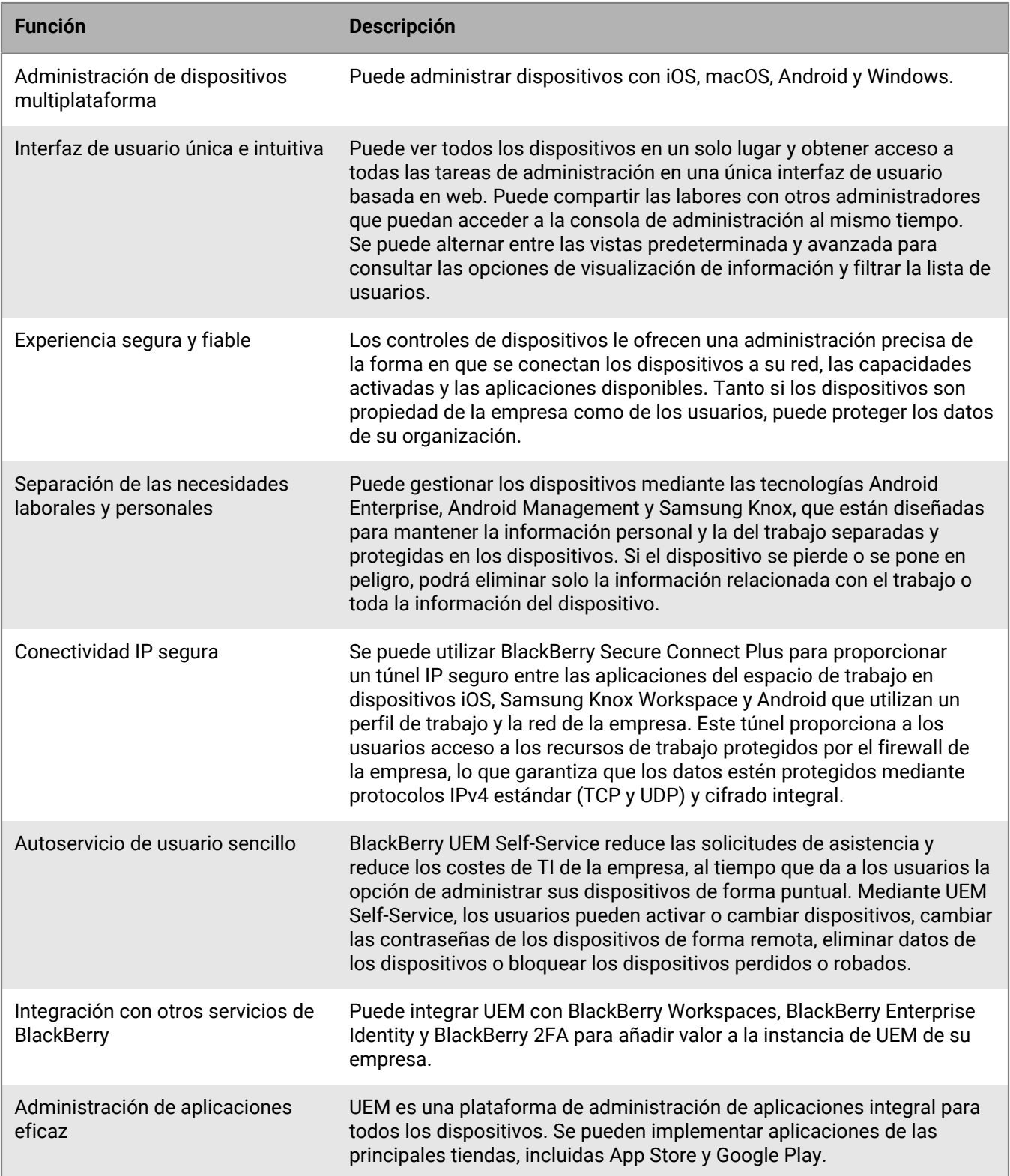

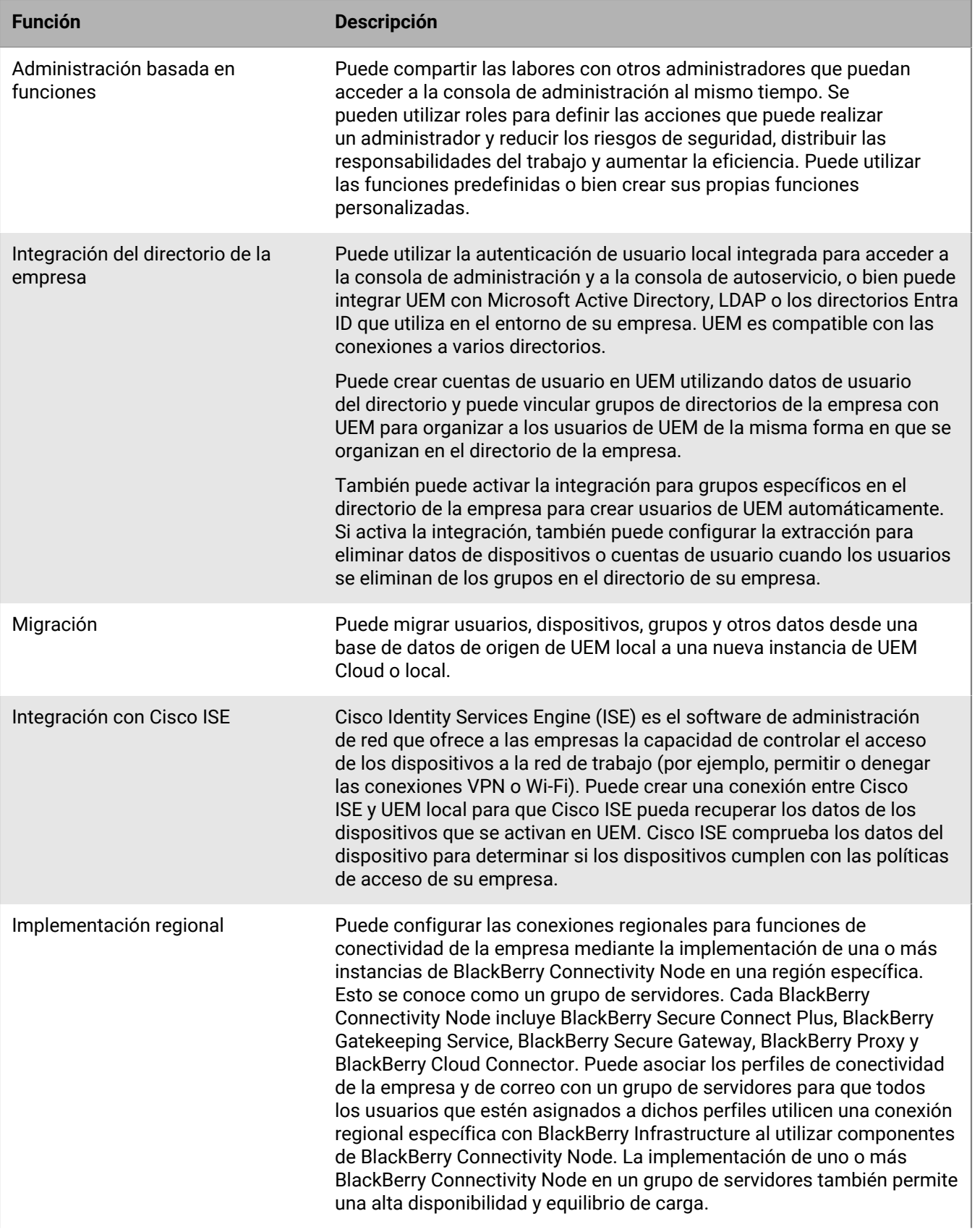

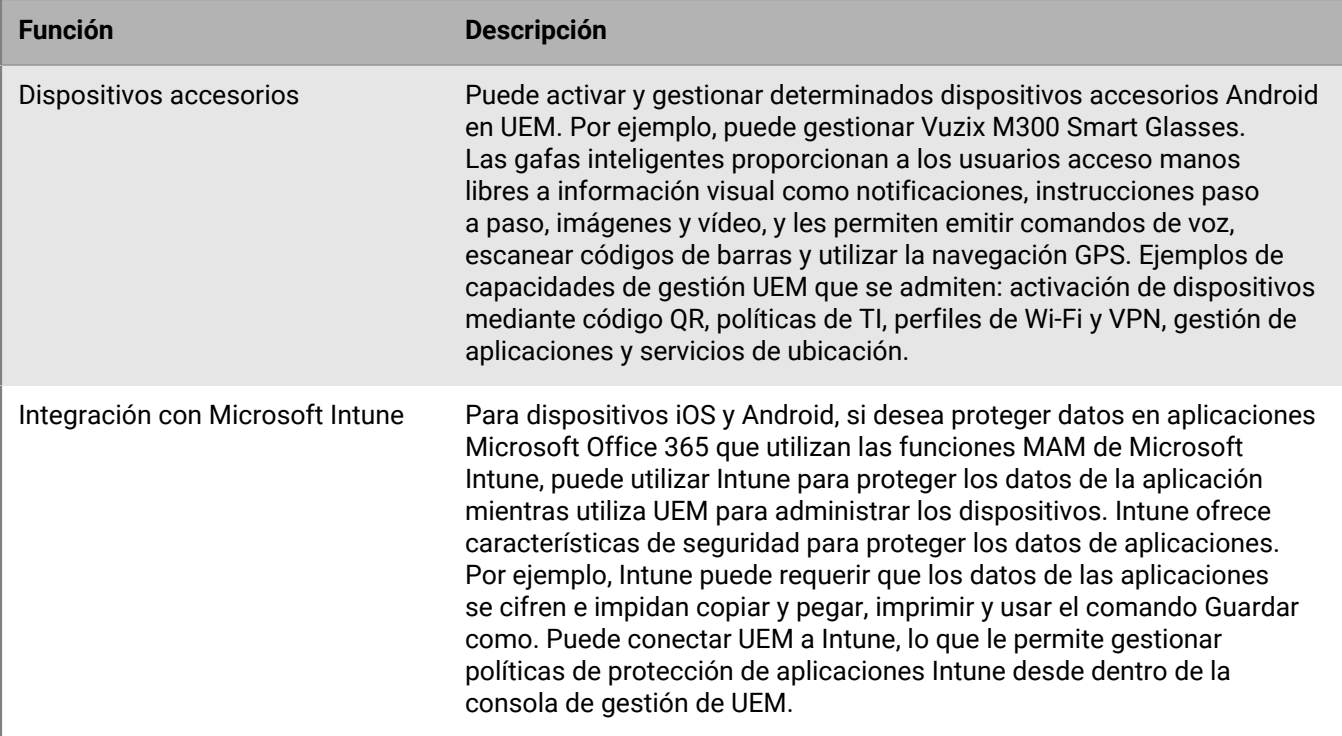

### <span id="page-6-0"></span>**Características principales para todos los tipos de dispositivos**

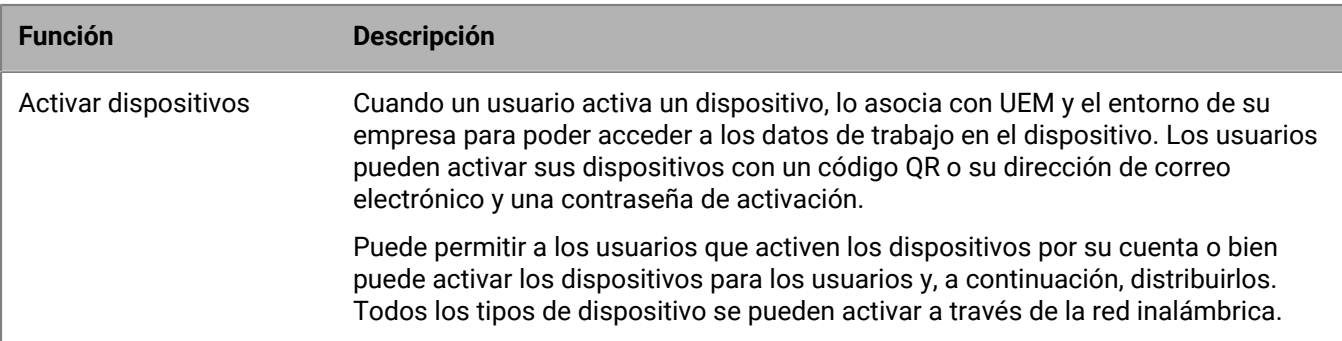

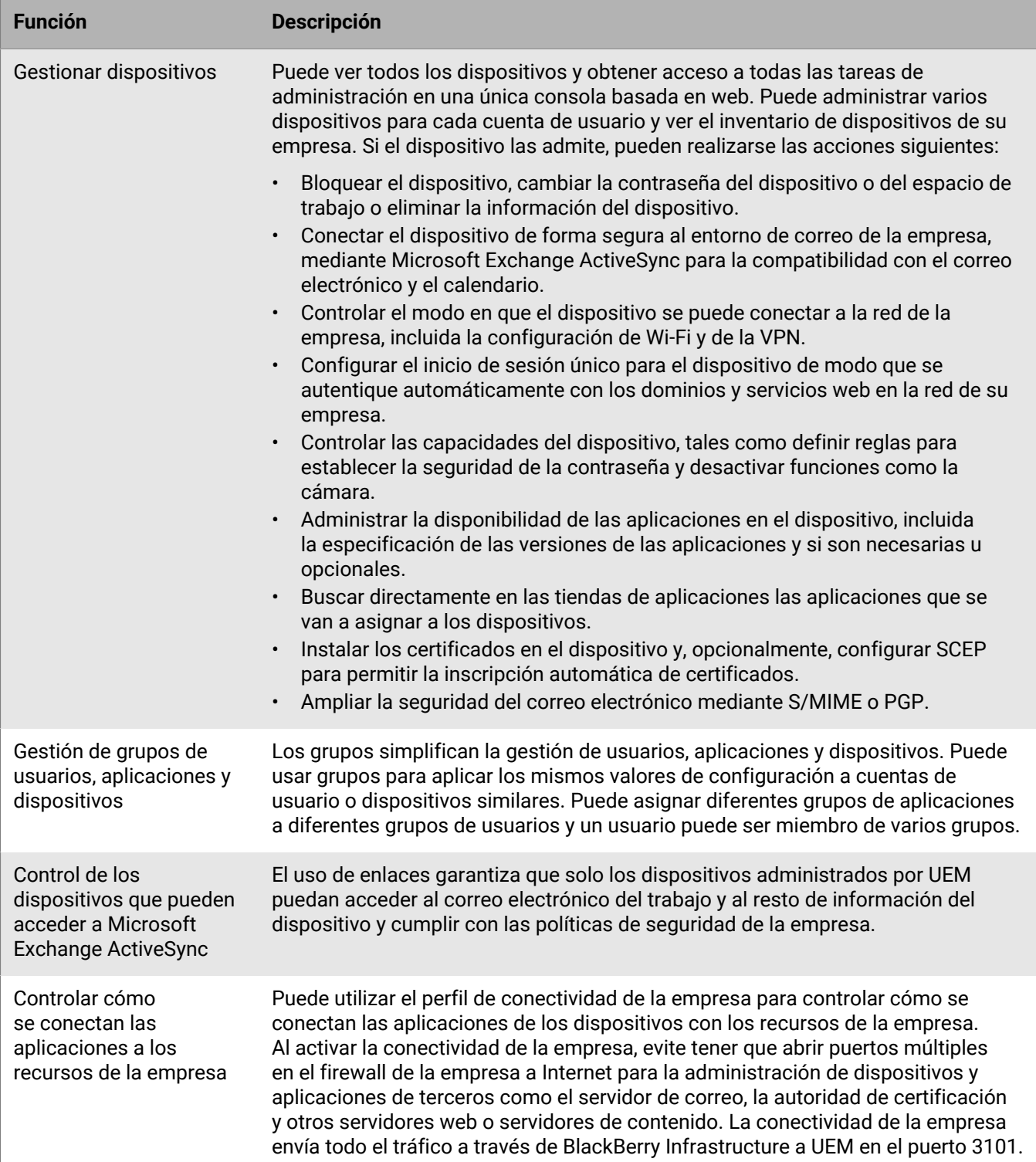

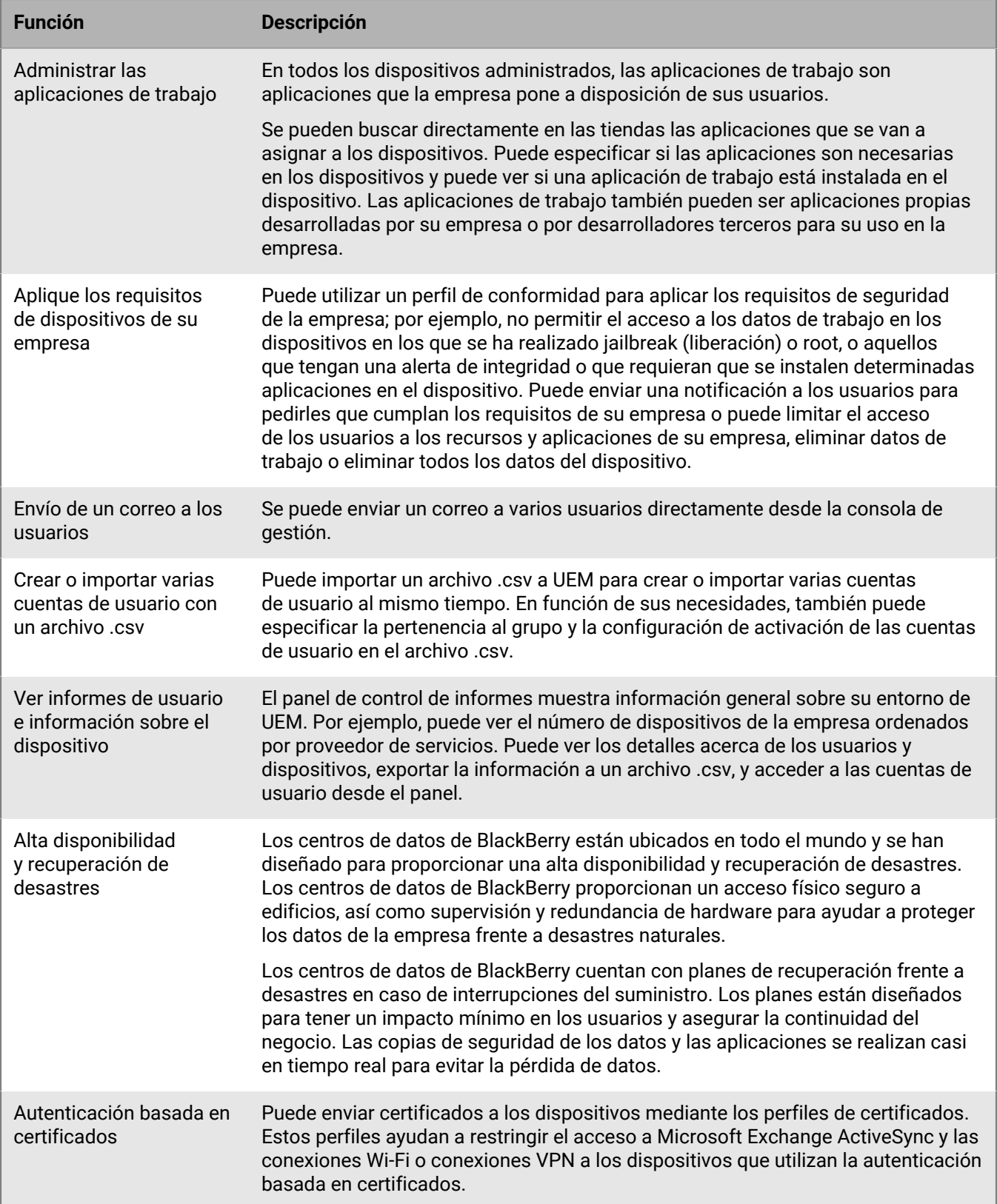

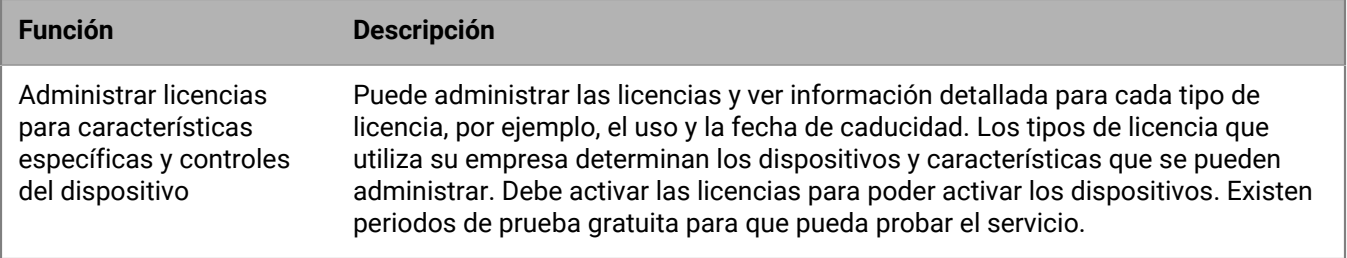

### <span id="page-9-0"></span>**Características principales de cada tipo de dispositivo**

#### **Dispositivos iOS**

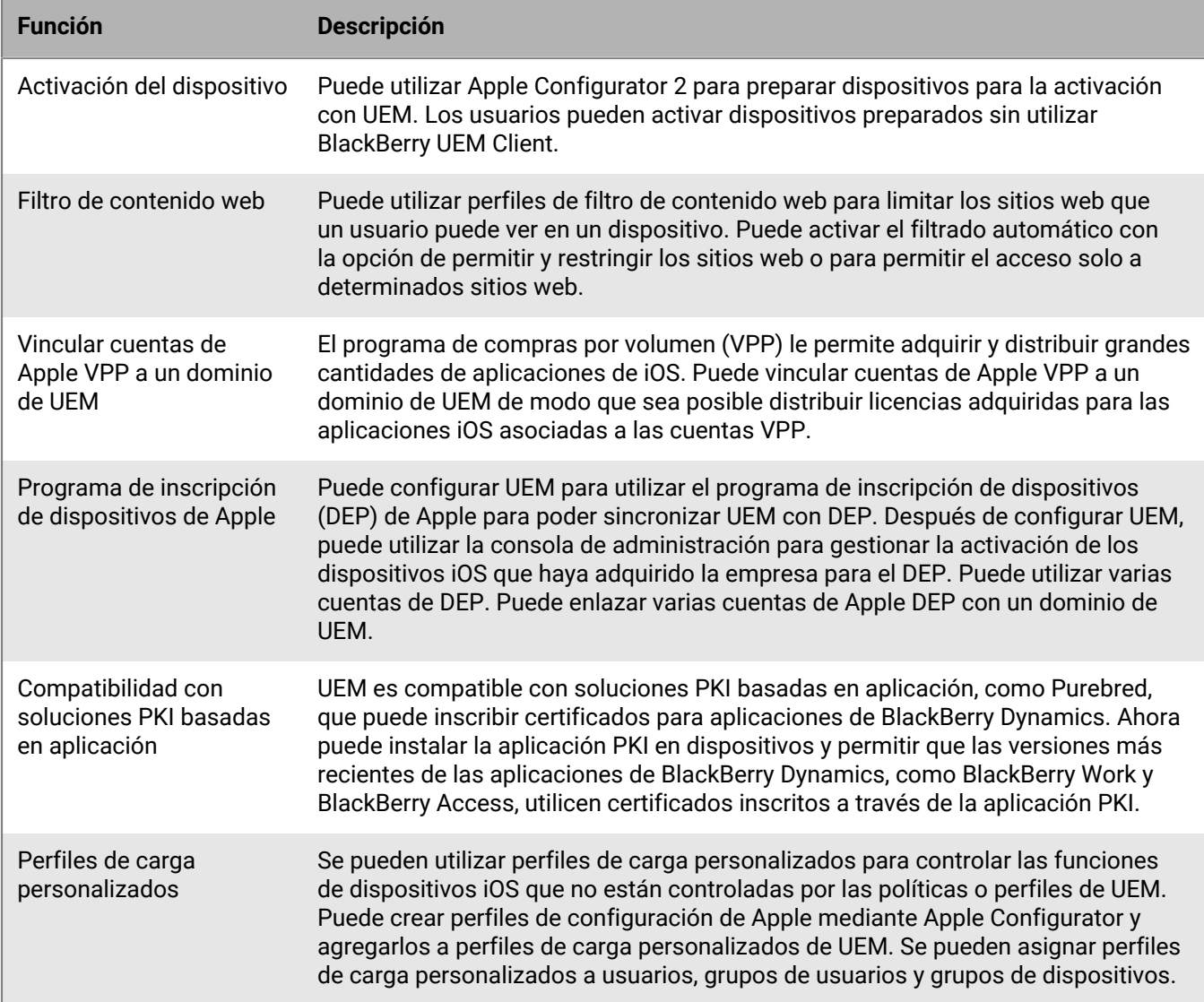

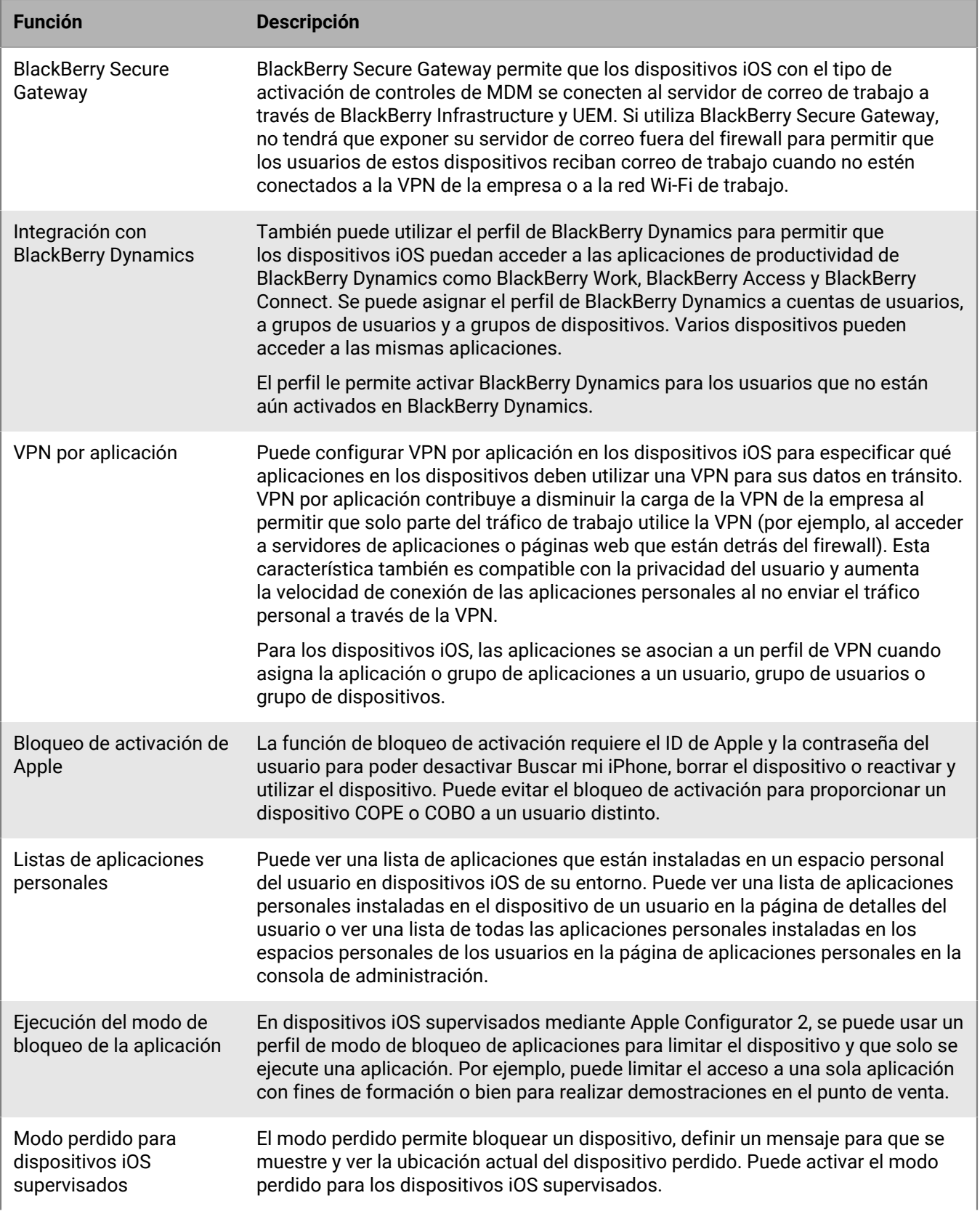

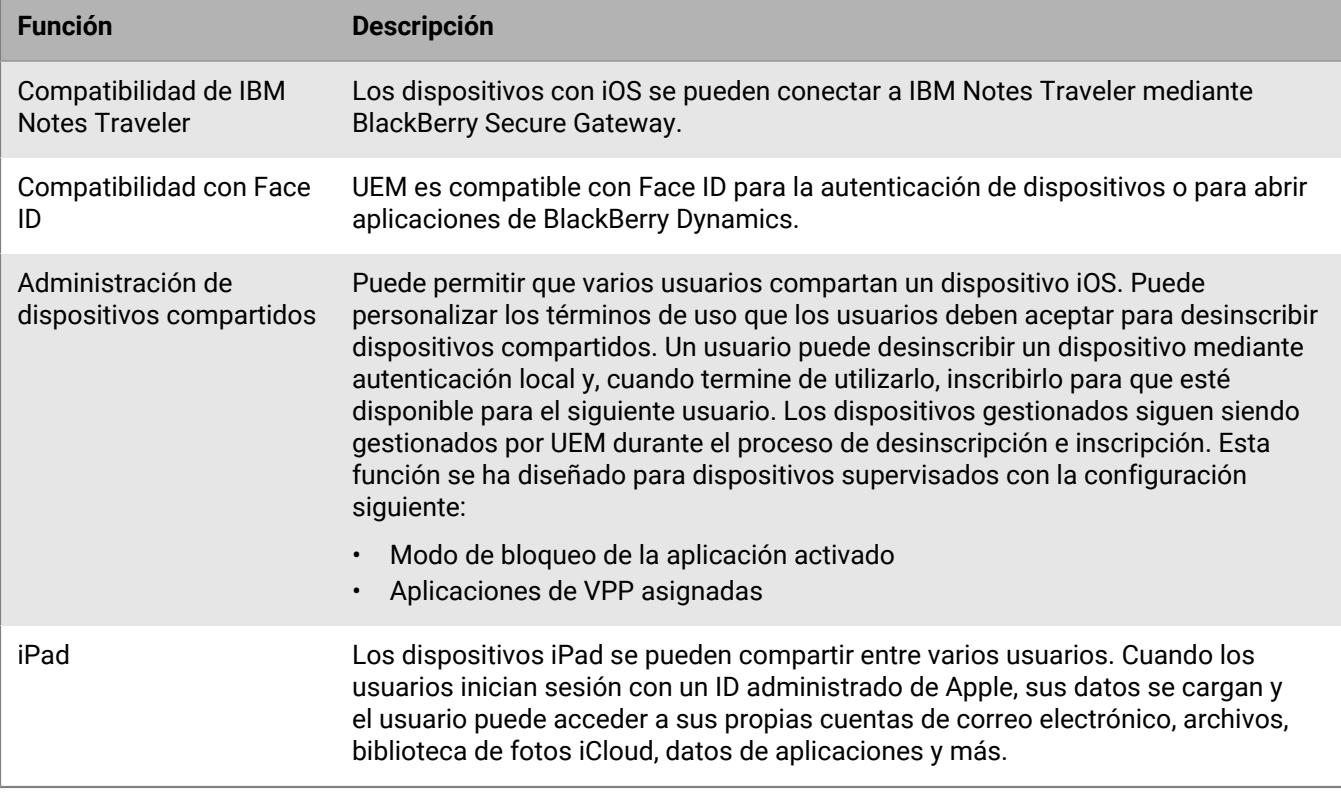

#### **Dispositivos Android**

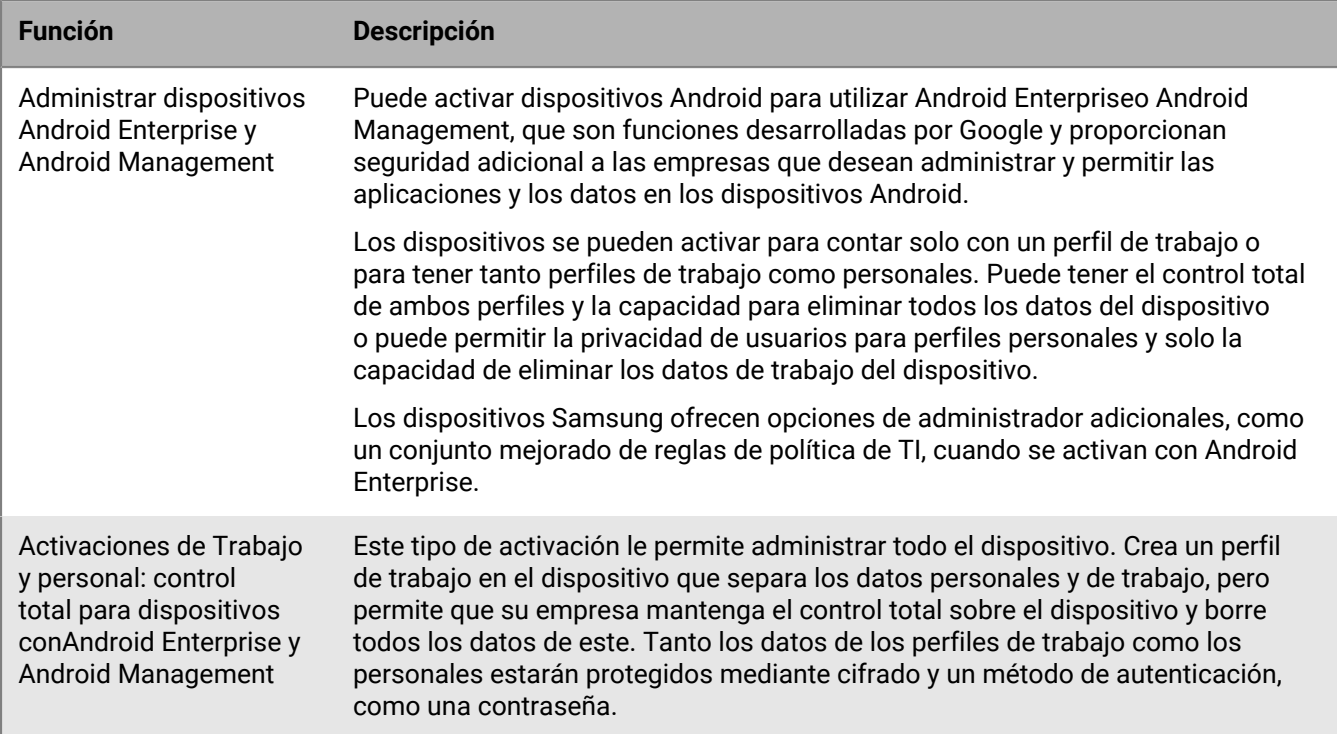

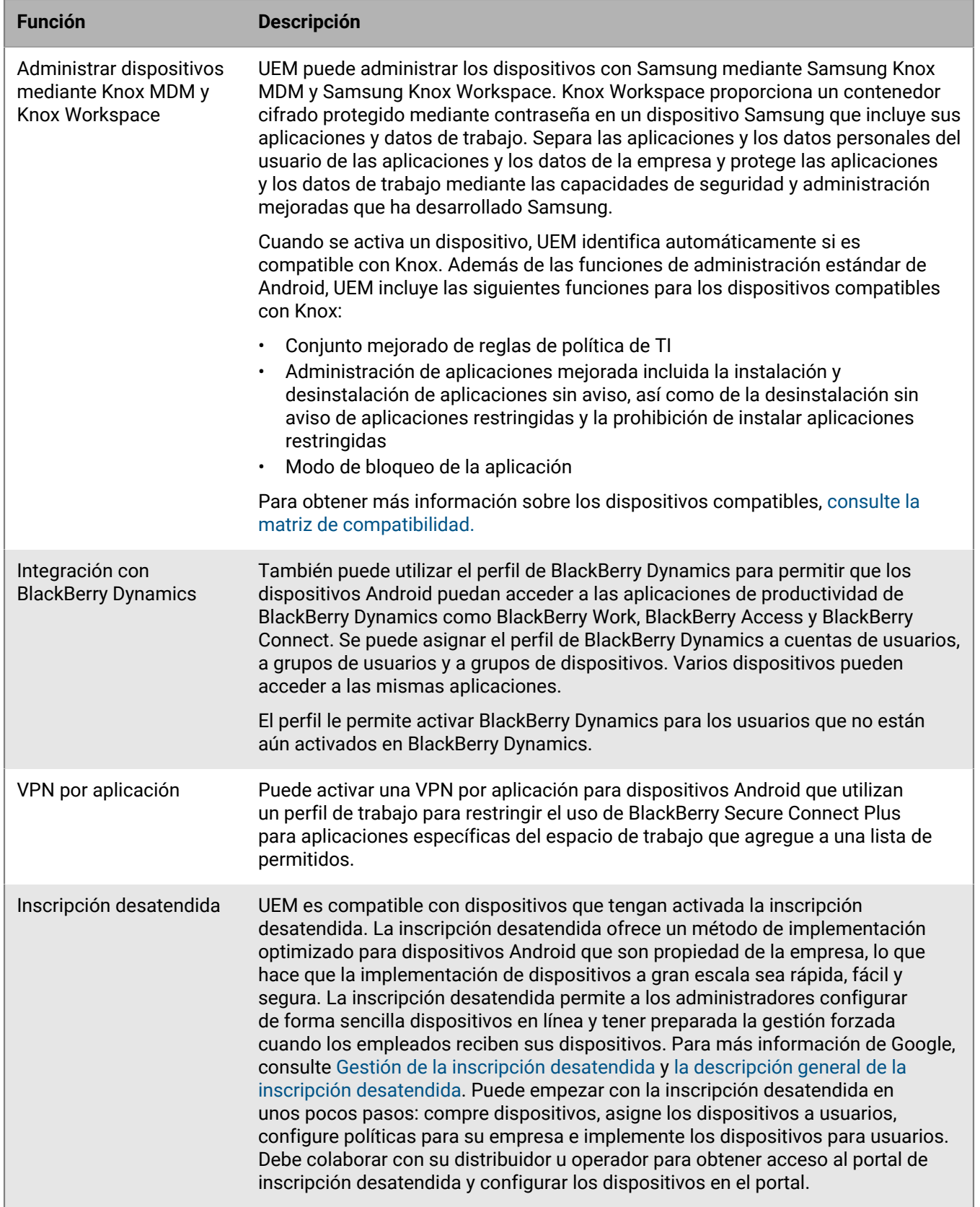

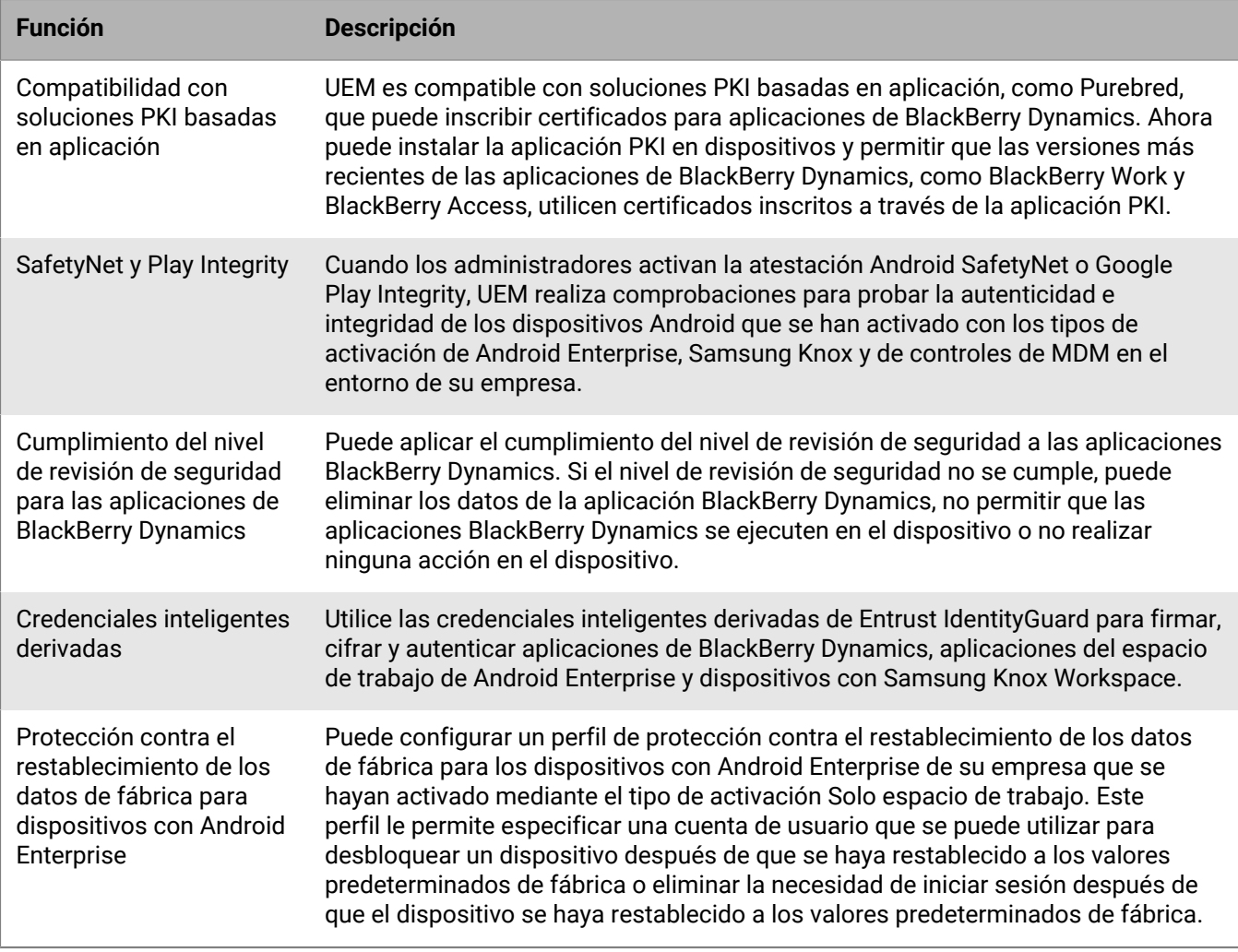

#### **Dispositivos Windows**

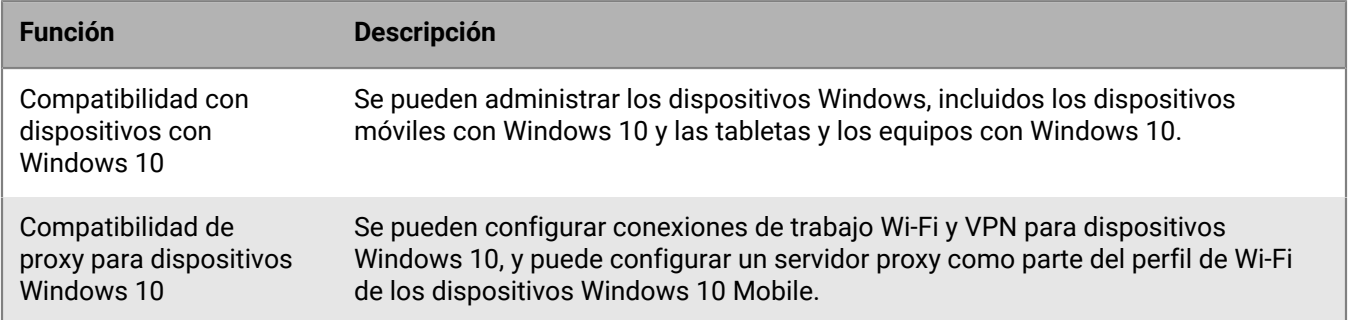

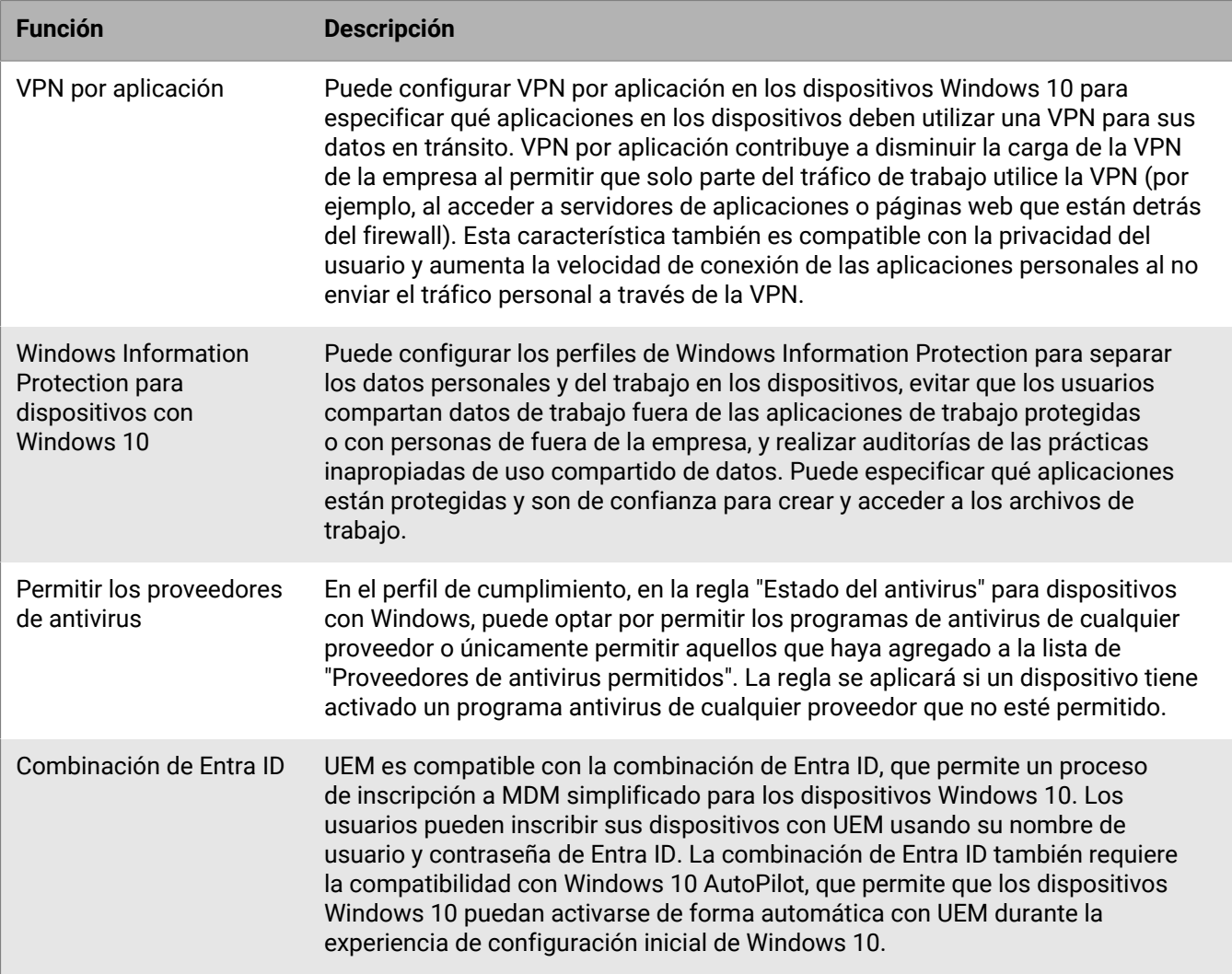

#### **Dispositivos macOS**

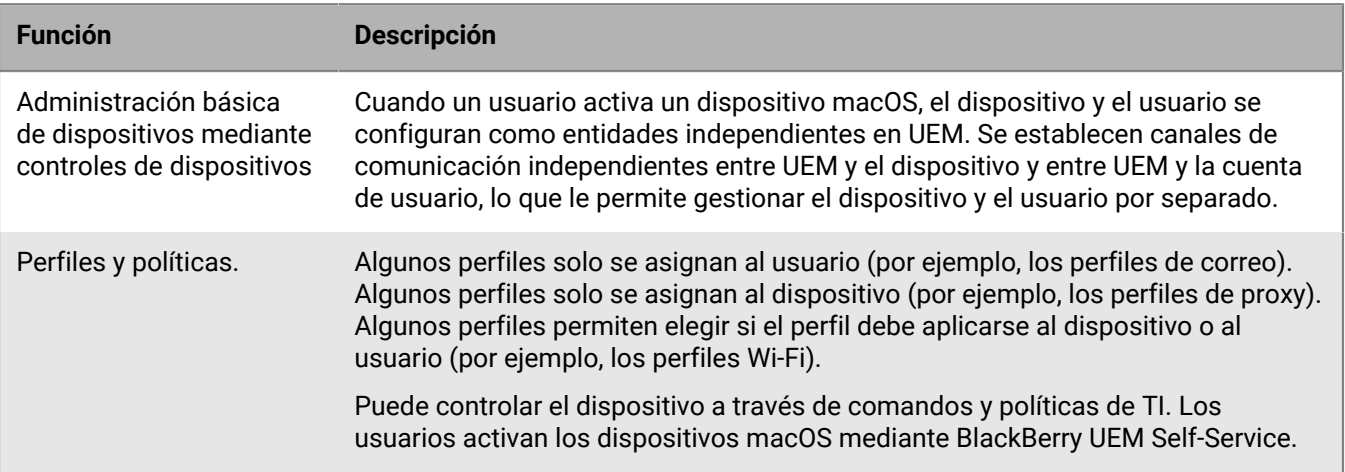

### <span id="page-15-0"></span>**Características compatibles por tipo de dispositivo**

Esta referencia rápida compara las capacidades compatibles de los dispositivos iOS, macOS, Android y Windows 10 en BlackBerry UEM.

Para obtener más información acerca de las versiones de sistemas operativos compatibles, [consulte la Matriz de](https://docs.blackberry.com/en/endpoint-management/compatibility-matrix) [compatibilidad.](https://docs.blackberry.com/en/endpoint-management/compatibility-matrix)

#### **Características del dispositivo**

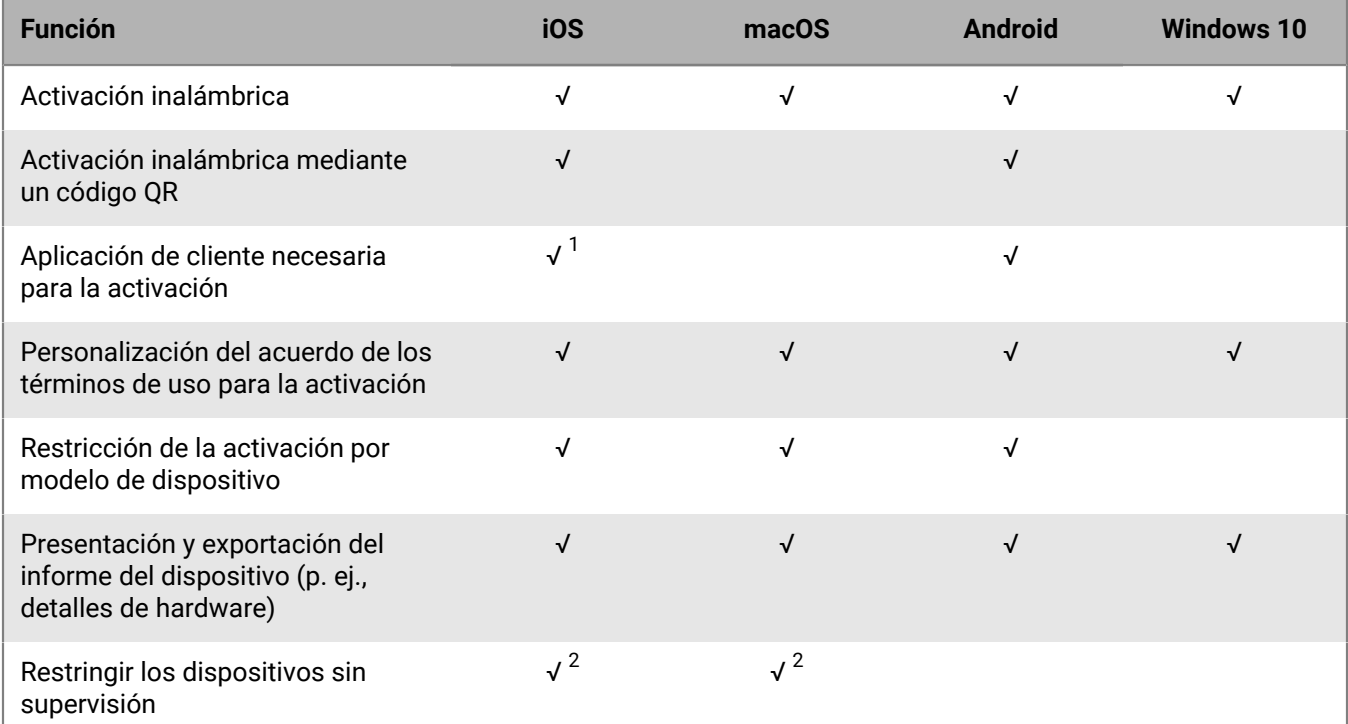

 $^{\text{1}}$  Para dispositivos iOS inscritos en DEP, la aplicación cliente debe estar asignada a los usuarios o grupos.

 $^{\rm 2}$  Para dispositivos activados con controles de MDM o Privacidad del usuario con licencias basadas en SIM únicamente.

#### **Características de seguridad**

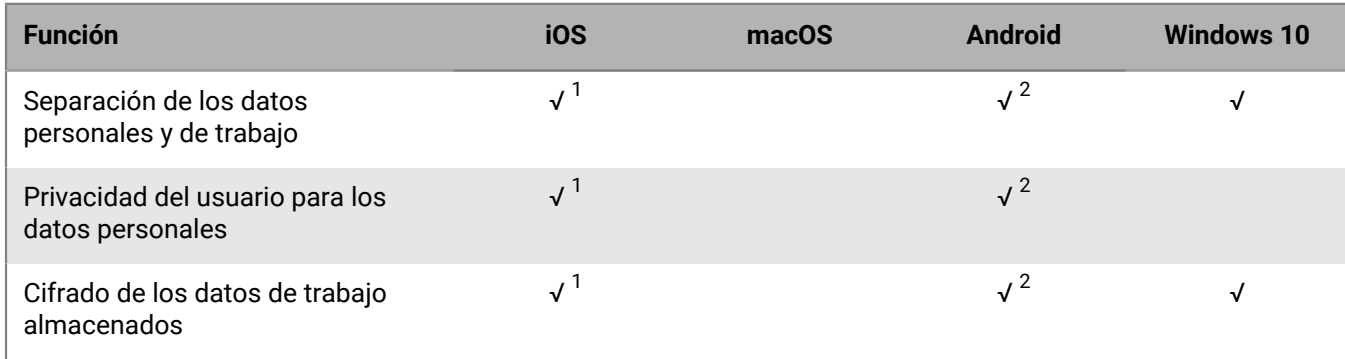

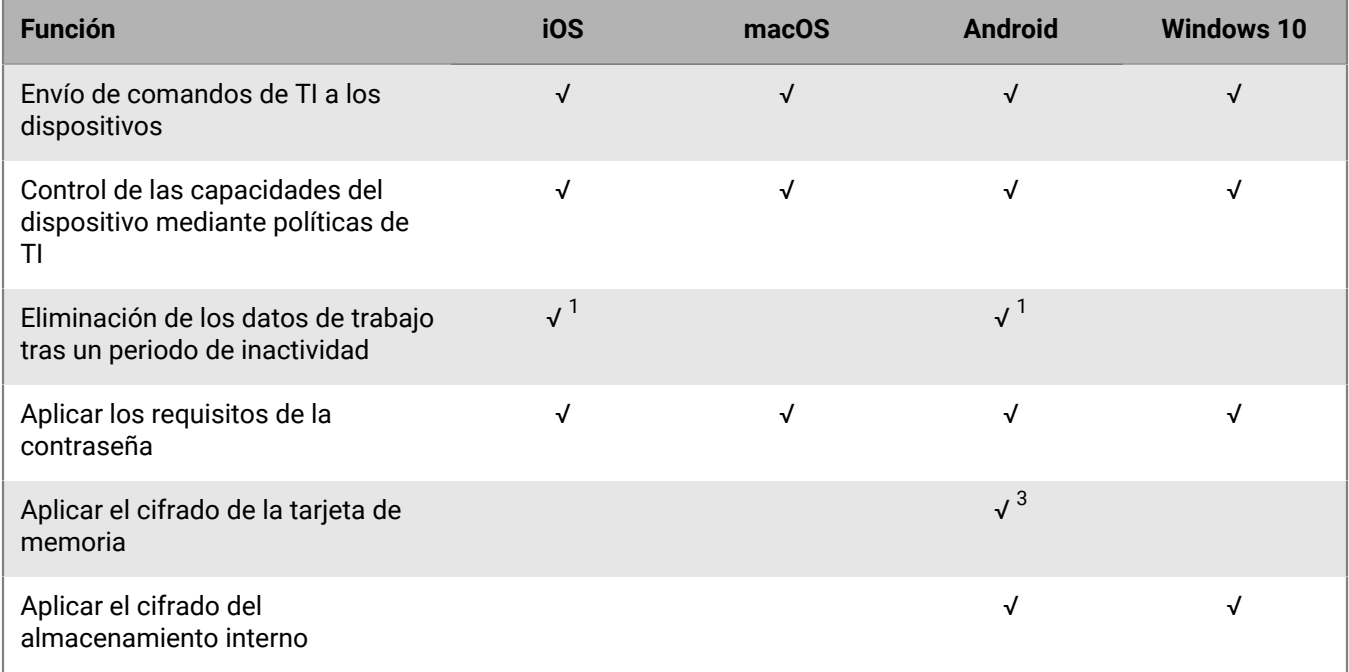

 $^{\rm 1}$  Requiere las aplicaciones de BlackBerry Dynamics.

 $^{\rm 2}$  Requiere las aplicaciones Samsung Knox Workspace, Android Enterprise, Android Management o BlackBerry Dynamics.

 $^{\rm 3}$  Para los dispositivos Samsung Knox únicamente.

#### **Envío de certificados a los dispositivos**

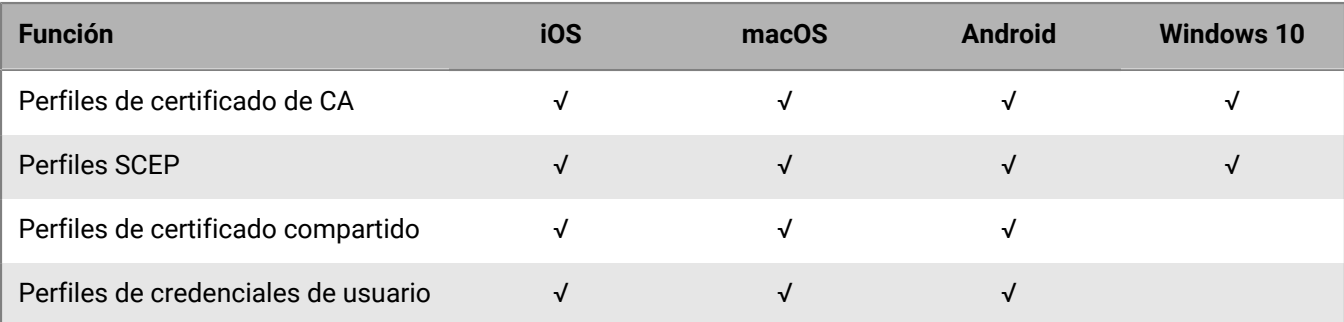

#### **Administración de las conexiones de trabajo de los dispositivos**

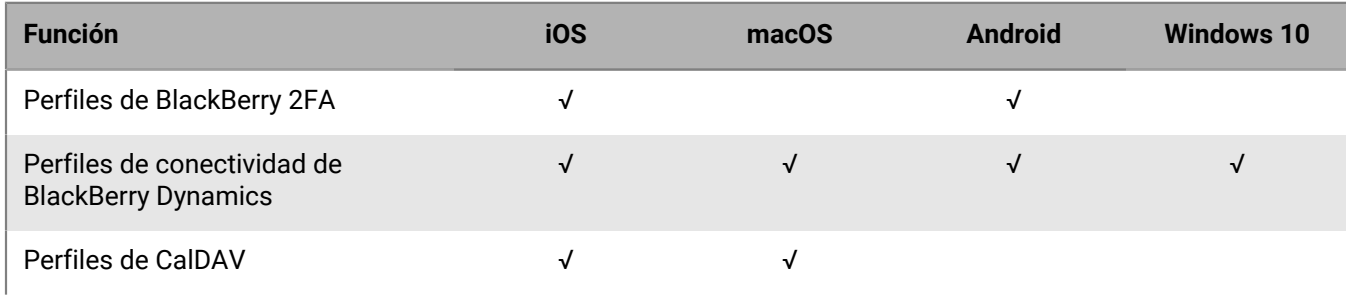

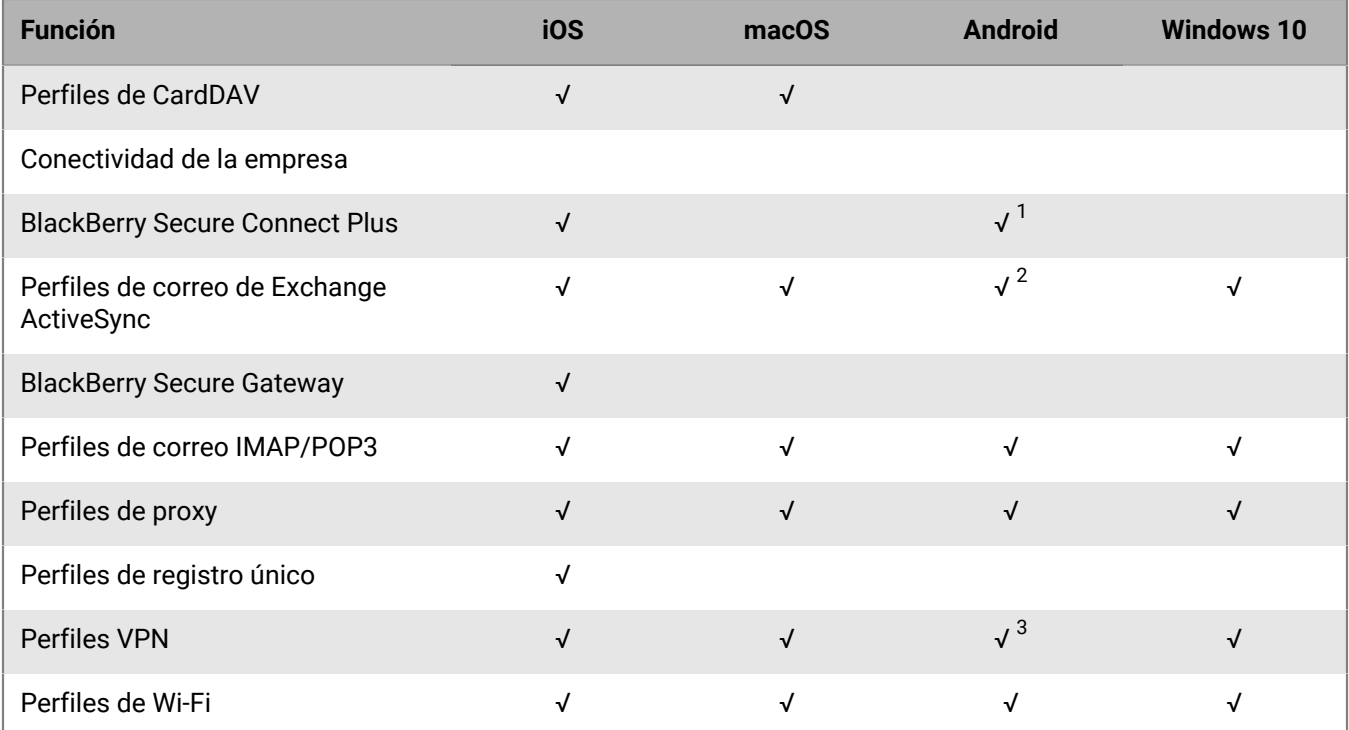

 $^{\text{1}}$  Solo para dispositivos Android Enterprise y Knox Workspace.

 $^{\rm 2}$  Solo para dispositivos Motorola que son compatibles con EDM API, dispositivos Android Enterprise y dispositivos Knox.

 $^3$  Para los dispositivos Knox Workspace únicamente.

#### **Gestión de los estándares de la empresa para dispositivos**

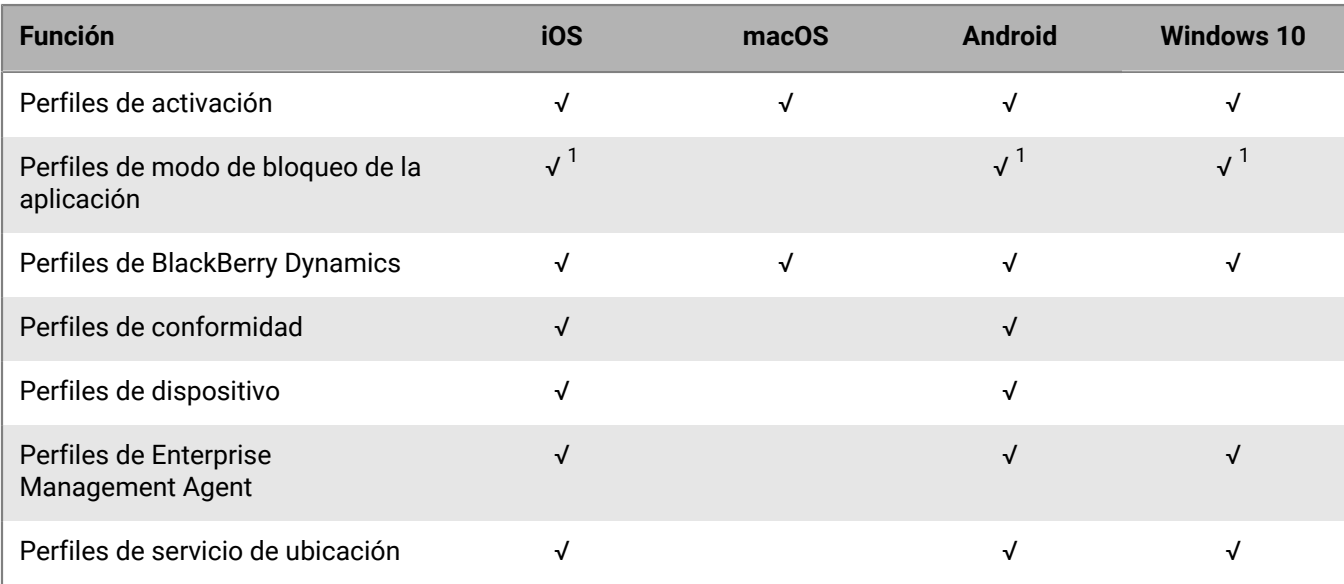

 $^{\text{1}}$  Solo para dispositivos iOS supervisados, dispositivos Knox que se han activado con Controles de MDM y dispositivos Windows 10 Education y Windows 10 Enterprise.

#### **Protección de dispositivos perdidos o robados**

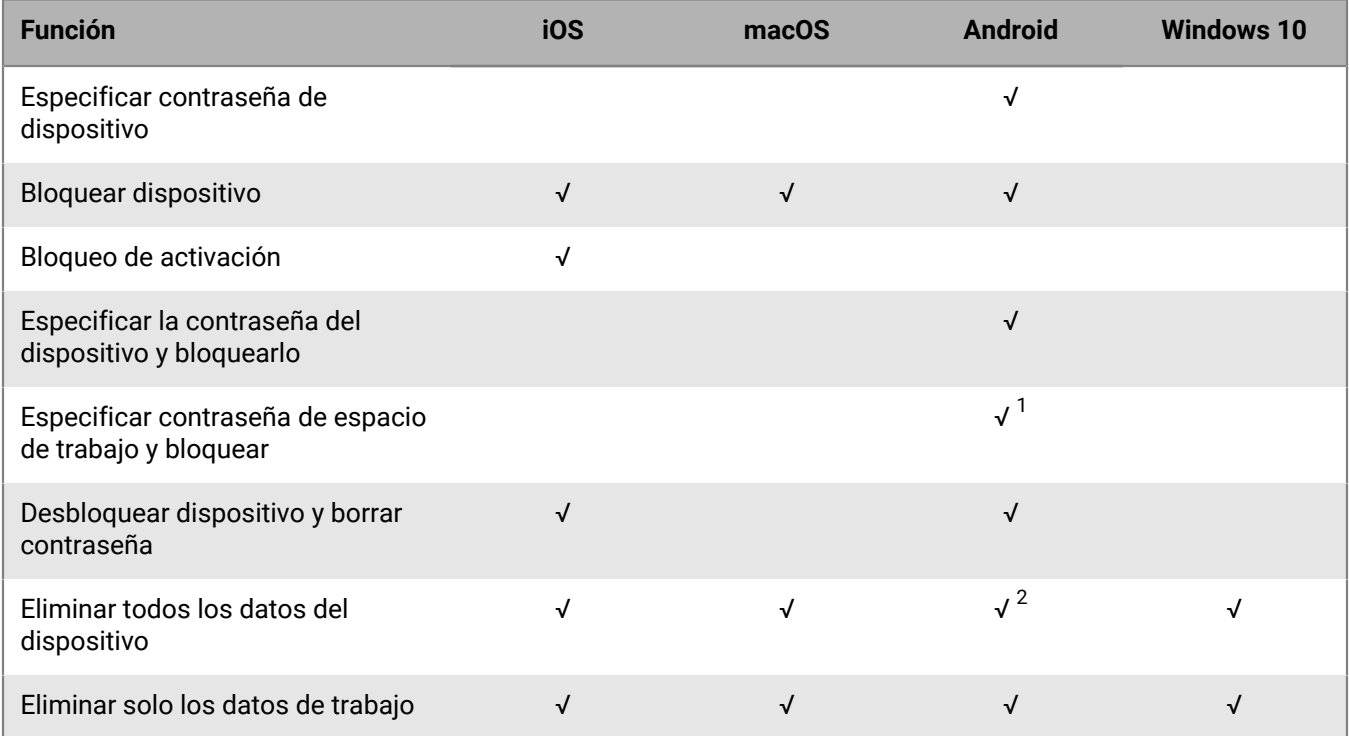

 $^{\text{1}}$  Solo para dispositivos Android Enterprise.

 $^{\text{2}}$  En los dispositivos Motorola que son compatibles con EDM API, la información sobre la tarjeta de memoria también se ha eliminado. En los dispositivos Knox Workspace, puede elegir si desea eliminar la información de la tarjeta de memoria.

#### **Configuración de roaming**

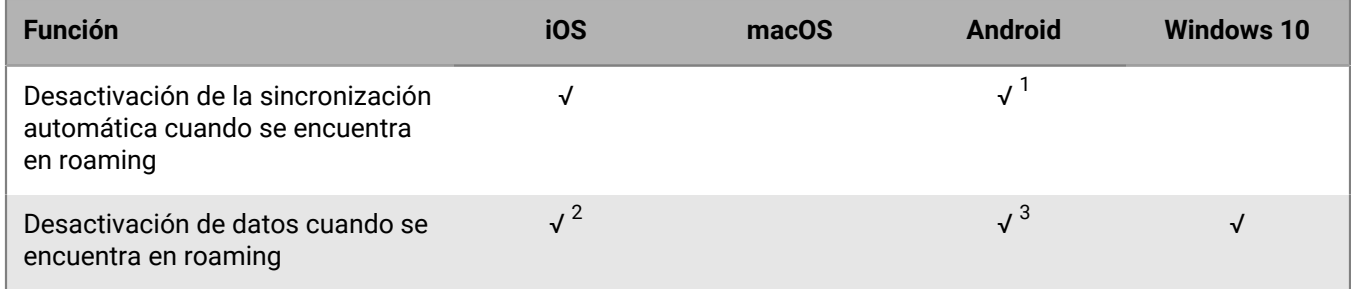

 $^{\rm 1}$  Solo para dispositivos Knox.

 $^{\rm 2}$  Puede configurar el roaming de datos en un perfil de uso de red.

 $^3$  Solo para dispositivos Android Enterprise y Knox.

#### **Gestión de aplicaciones**

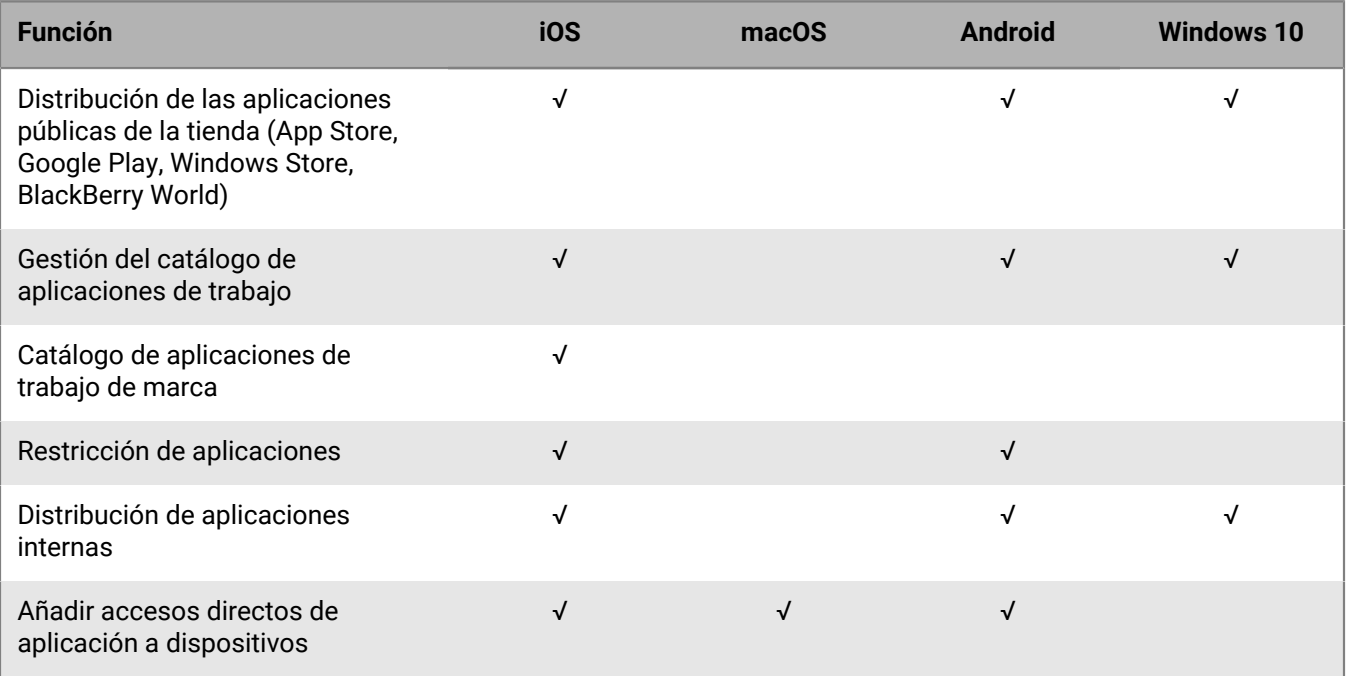

# <span id="page-20-0"></span>**Arquitectura de BlackBerry UEM**

La arquitectura de BlackBerry UEM se ha diseñado para ayudarle a administrar los dispositivos móviles de su empresa y proporcionar un enlace seguro para los datos que se desplazan entre los servidores de correo y contenido de su empresa y los dispositivos de los usuarios.

#### **Arquitectura: solución BlackBerry UEM**

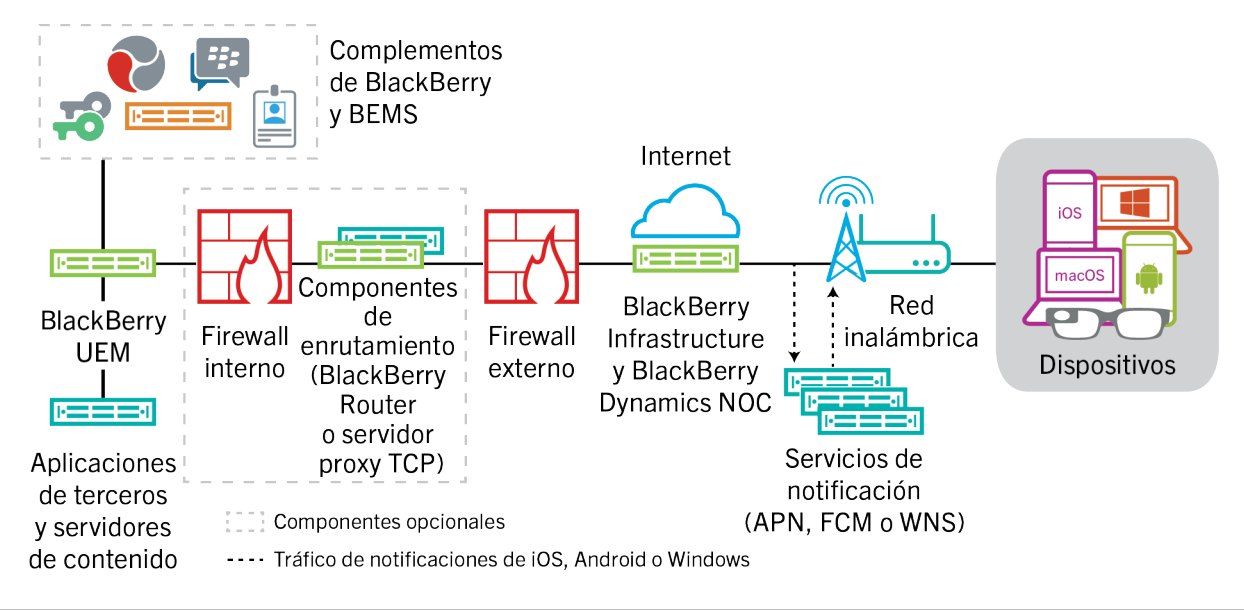

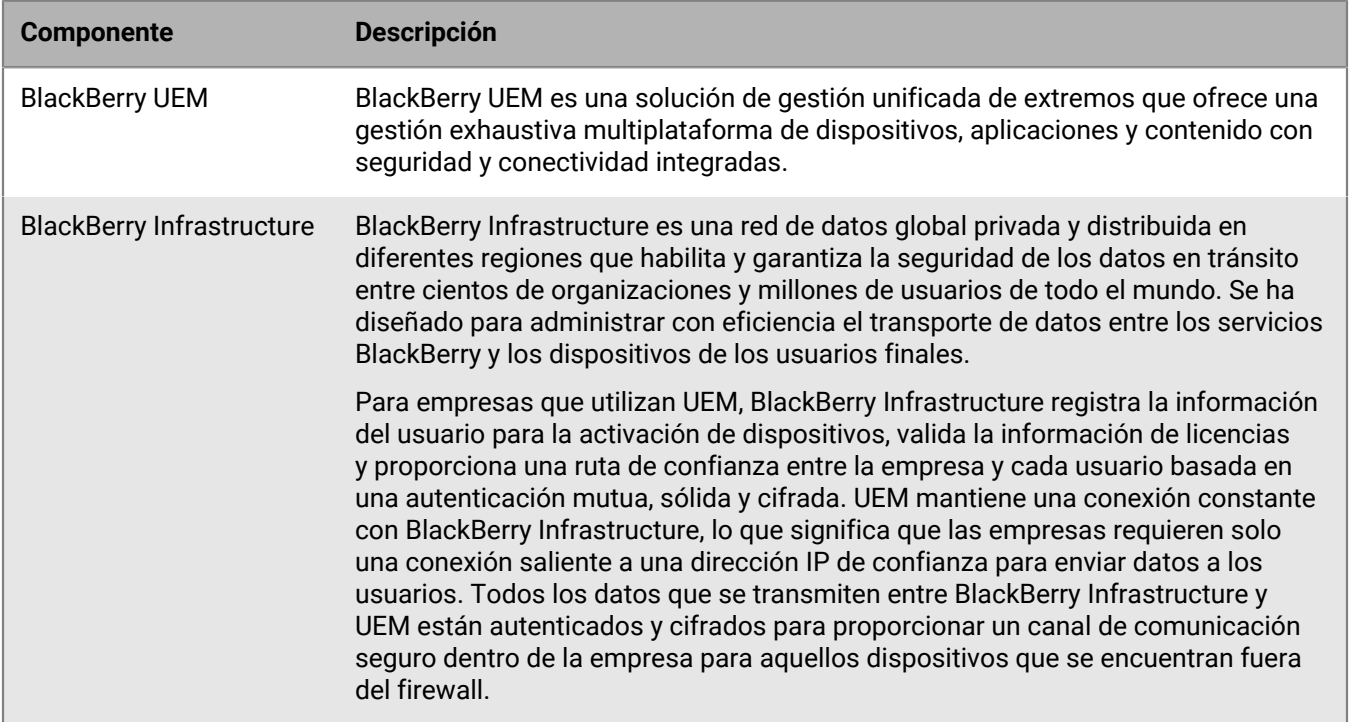

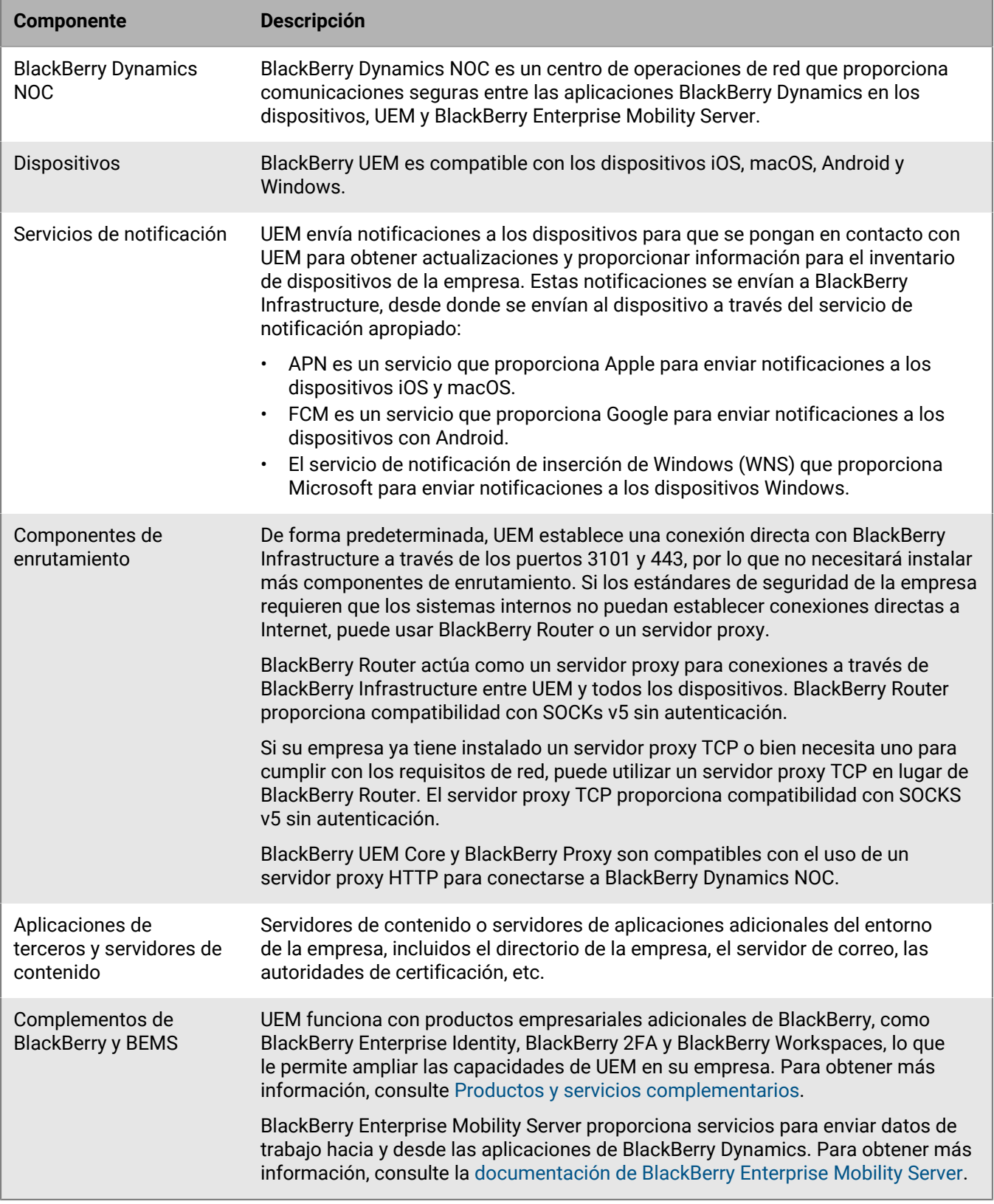

#### **Arquitectura: solución BlackBerry UEM Cloud**

La arquitectura de BlackBerry UEM Cloud se ha diseñado para ayudarle a administrar los dispositivos móviles de su empresa en un entorno de nube y proporcionar un enlace seguro para los datos que se desplazan entre los servidores de correo y contenido de su empresa y los dispositivos de los usuarios.

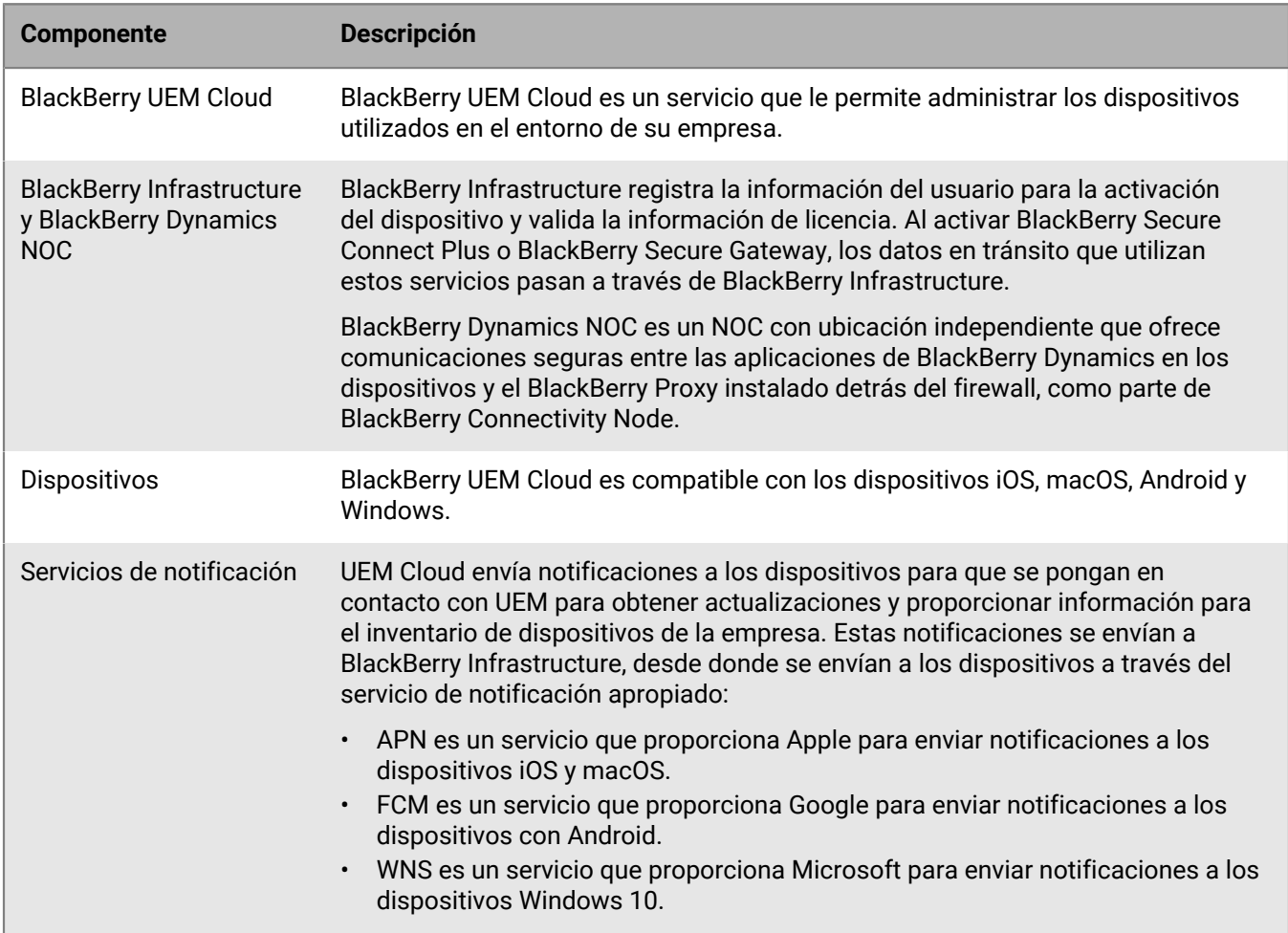

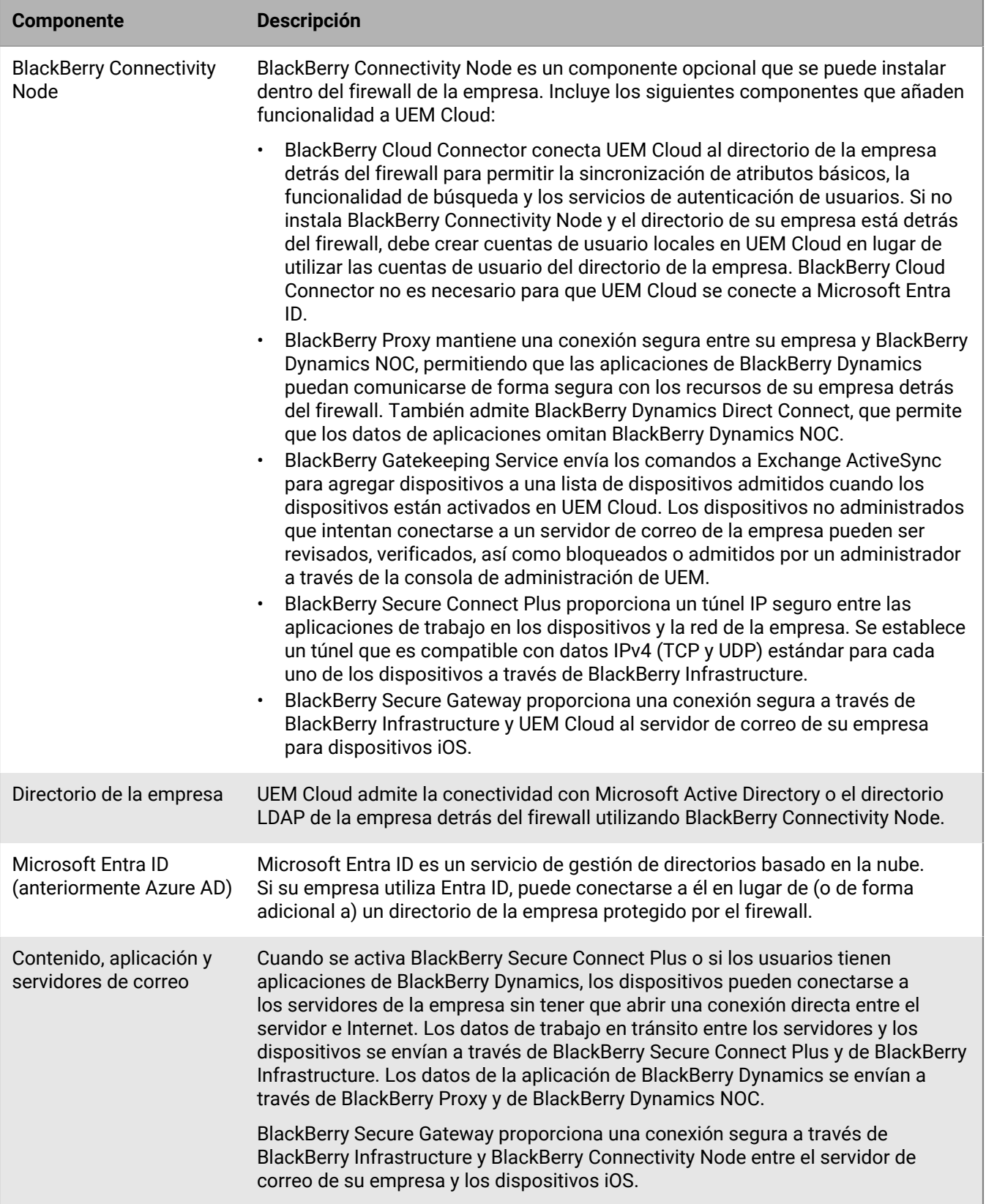

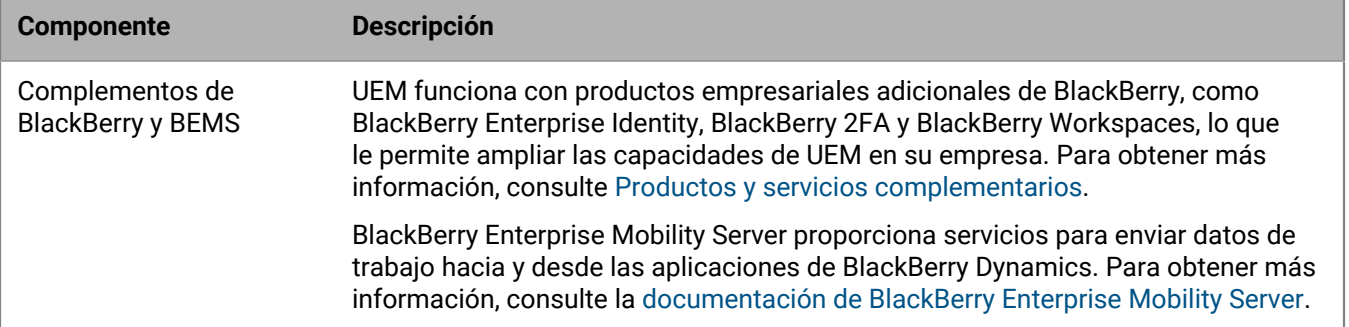

### <span id="page-25-0"></span>**Componentes BlackBerry UEM locales**

Este diagrama muestra cómo se conectan los componentes de BlackBerry UEM cuando todos los componentes se instalan juntos en la configuración más simple del producto.

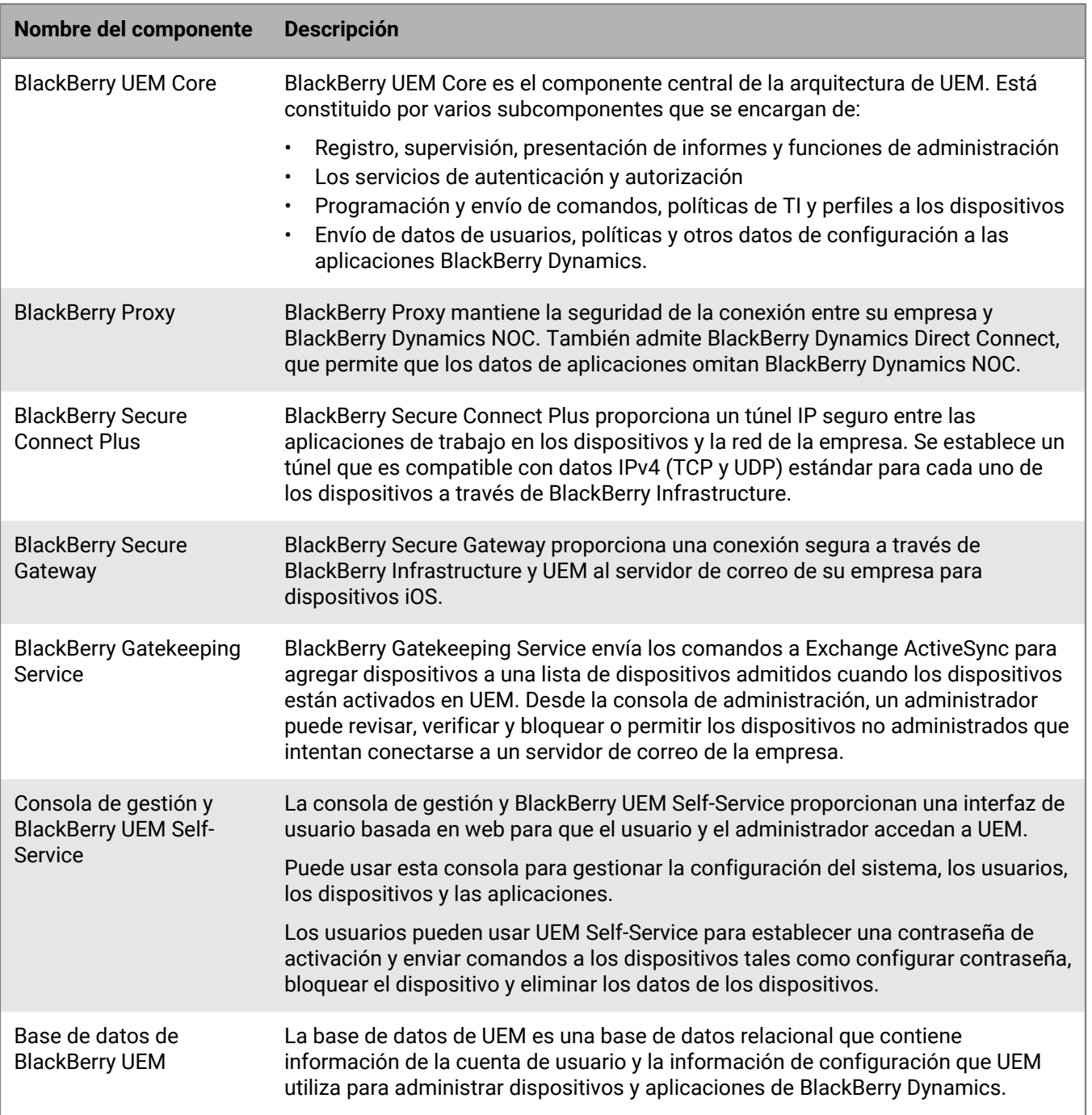

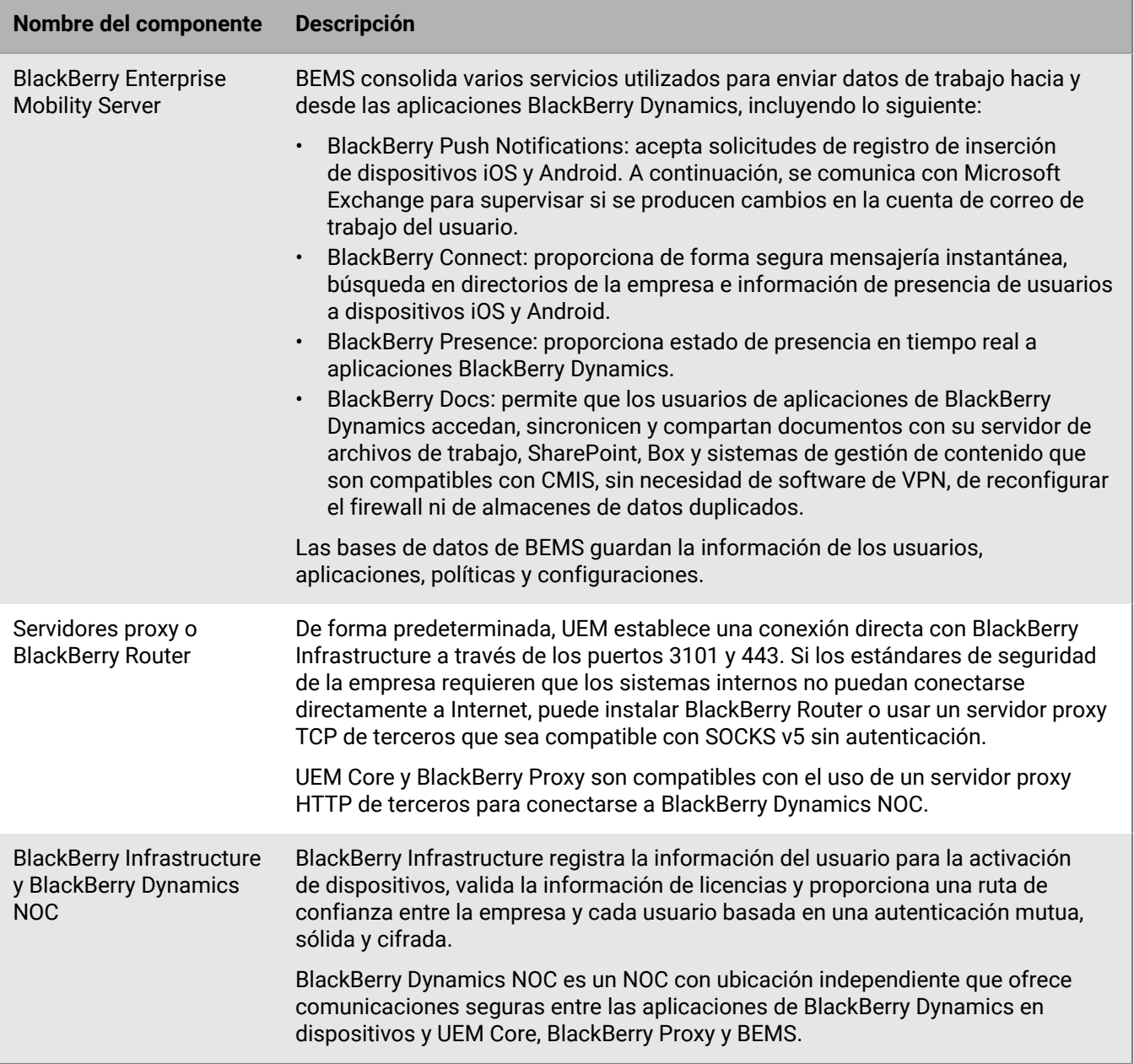

### <span id="page-27-0"></span>**Instalación distribuida local de BlackBerry UEM**

En este diagrama se muestra cómo los componentes de BlackBerry UEM se interconectan cuando BlackBerry Connectivity Node y la interfaz de usuario están instalados aparte de los componentes principales de UEM.

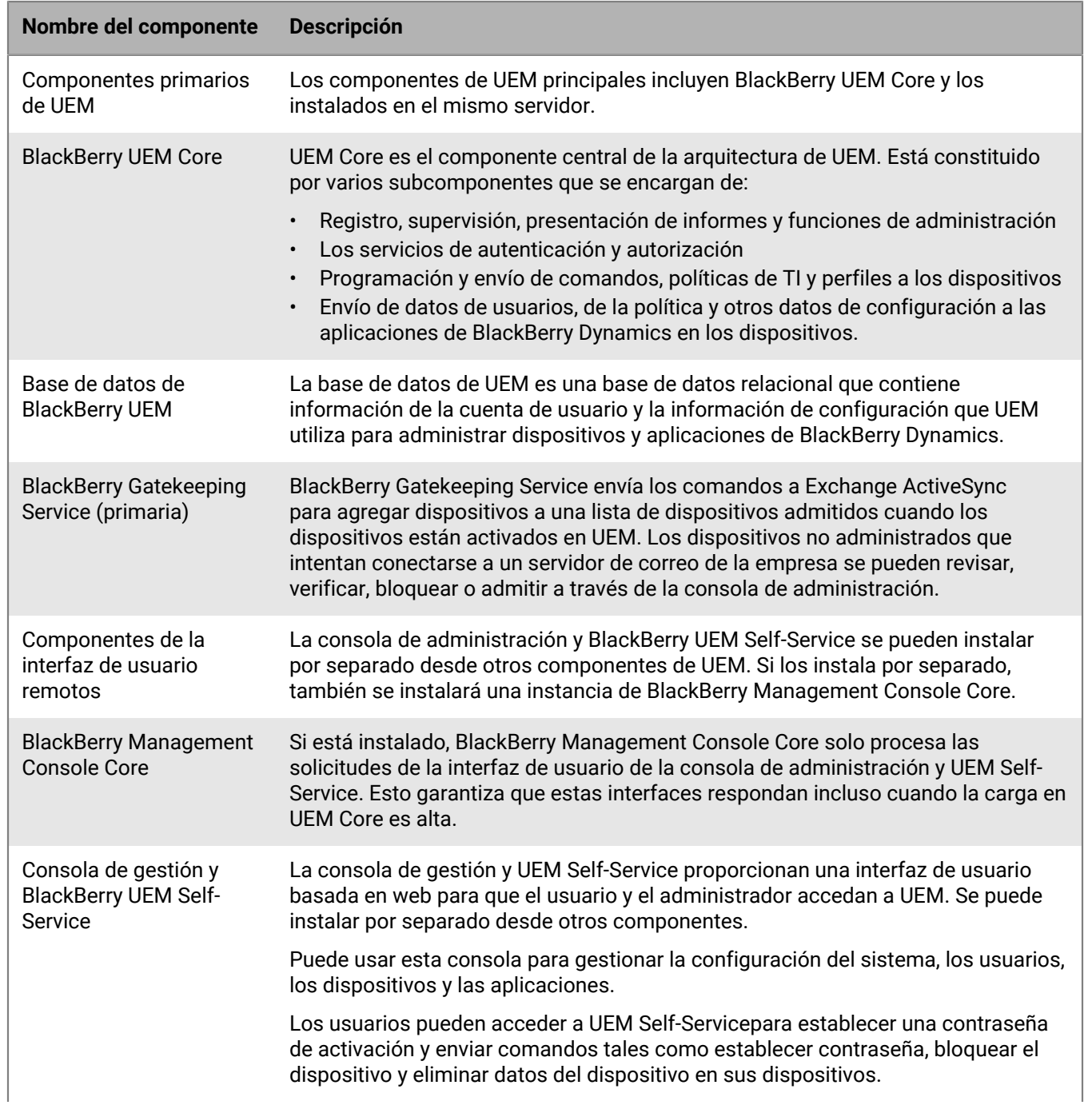

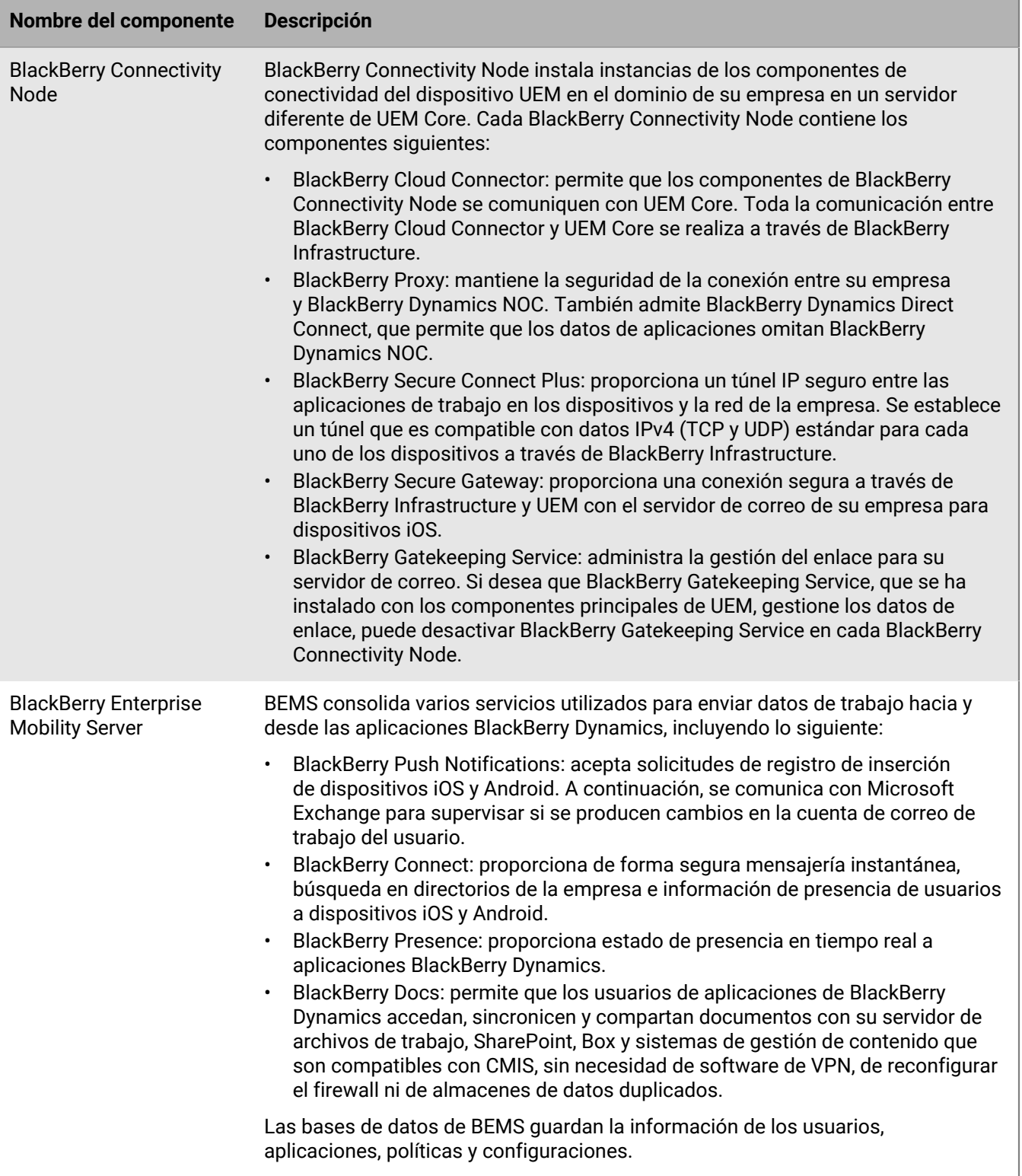

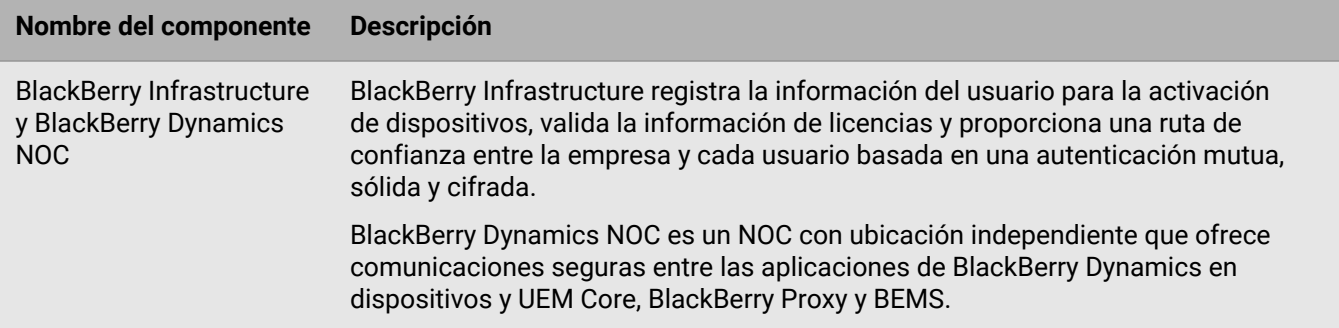

## <span id="page-30-0"></span>**Productos y servicios complementarios**

En esta sección se proporciona información sobre los numerosos productos y servicios complementarios que se pueden utilizar con BlackBerry UEM.

### <span id="page-30-1"></span>**Aplicaciones empresariales y BlackBerry Dynamics**

#### **Aplicaciones empresariales BlackBerry**

BlackBerry ofrece varias aplicaciones empresariales que los administradores pueden cargar en los dispositivos o que los usuarios pueden instalar para ayudarles a acceder a datos de trabajo y ser más productivos.

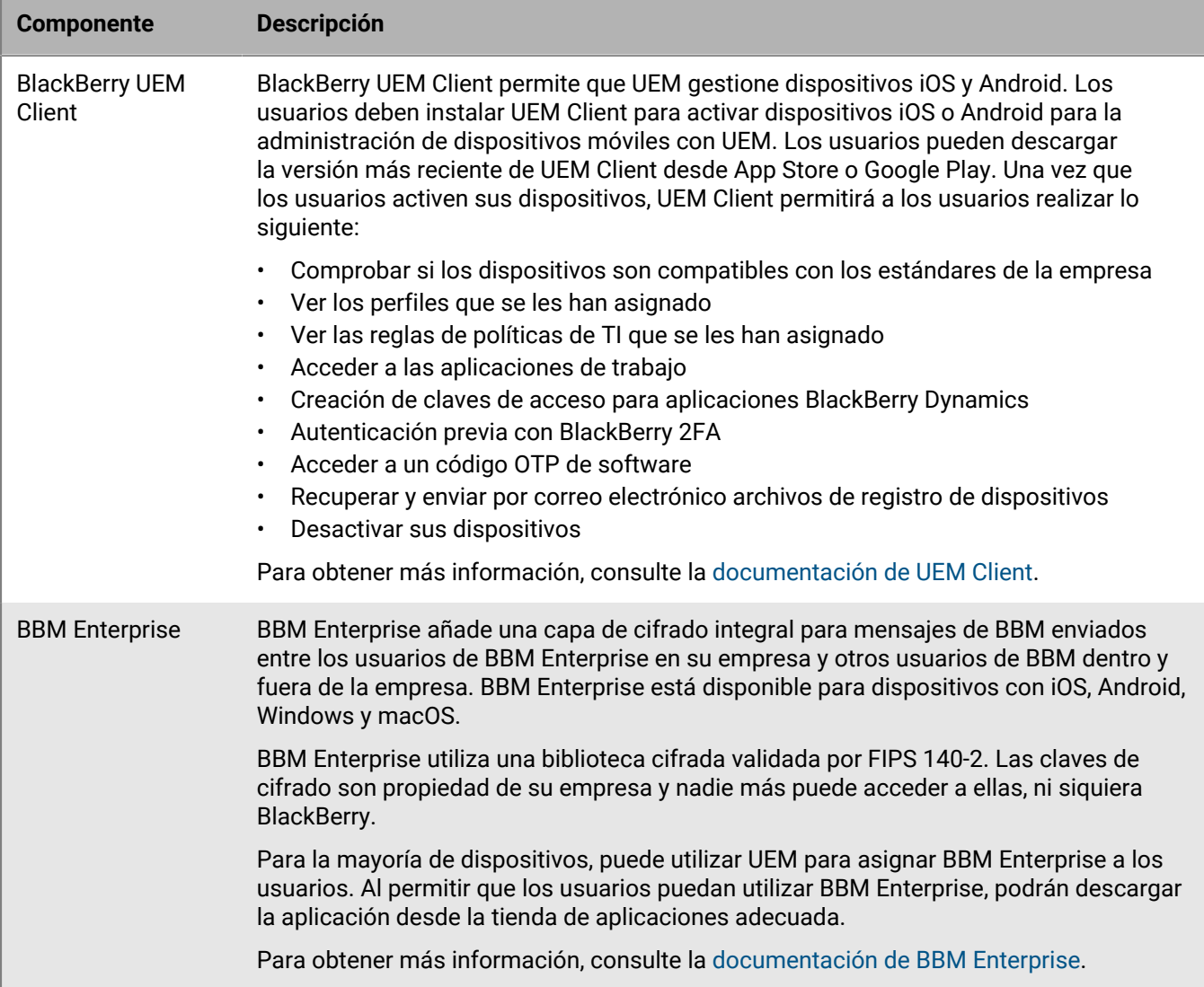

#### **Aplicaciones de BlackBerry Dynamics**

Las aplicaciones de productividad de BlackBerry Dynamics proporcionan a los usuarios acceso a los datos de trabajo y herramientas de productividad.

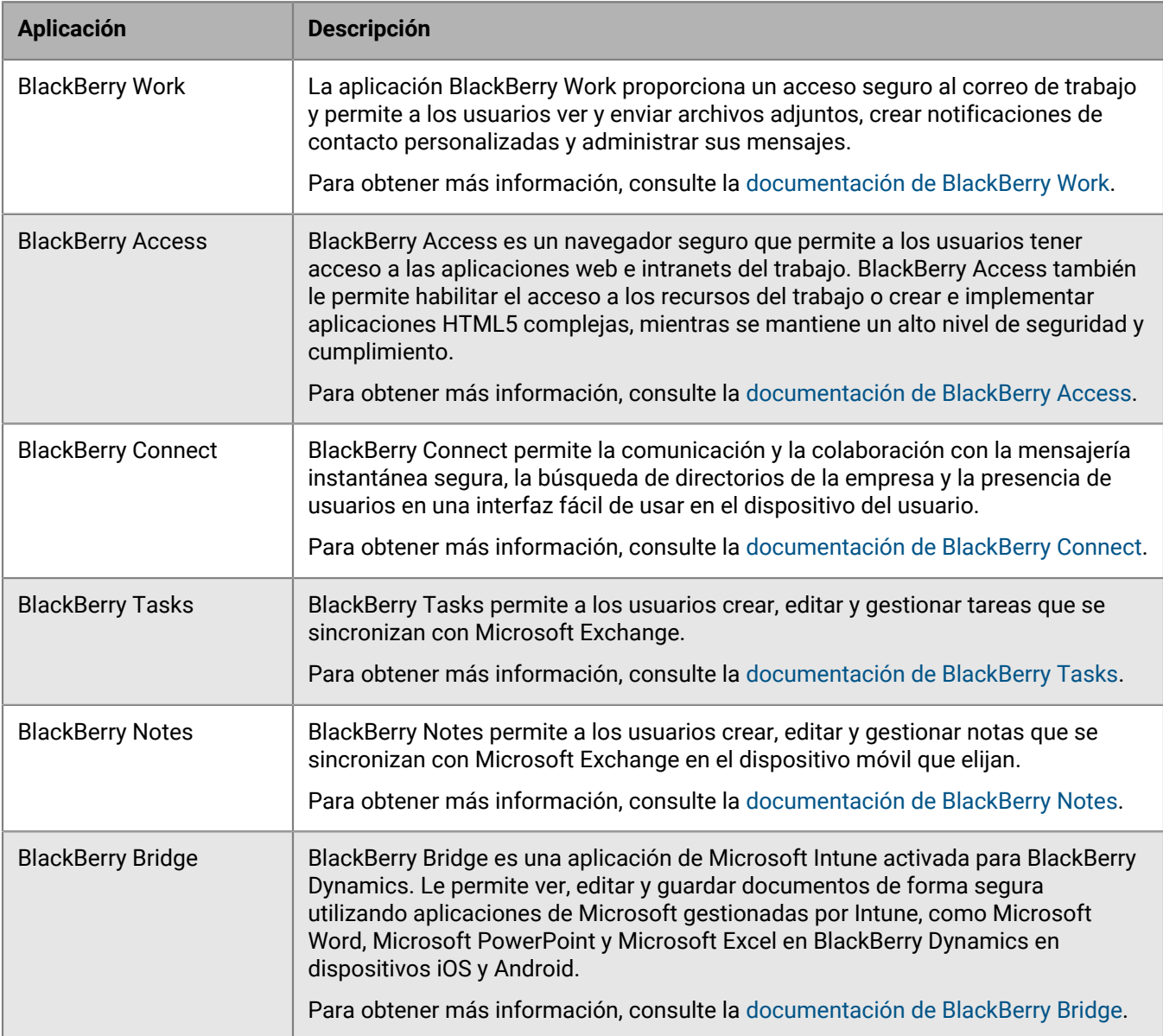

También puede utilizar aplicaciones de BlackBerry Dynamics desarrolladas por uno de los muchos socios de aplicaciones de terceros de BlackBerry. Para obtener una lista completa de las aplicaciones disponibles a nivel público, visite [BlackBerry Marketplace for Enterprise Software.](https://marketplace.blackberry.com/apps)

Su organización también puede desarrollar aplicaciones BlackBerry Dynamics personalizadas mediante BlackBerry Dynamics SDK. Para obtener más información, consulte la [documentación de BlackBerry Dynamics](https://docs.blackberry.com/en/development-tools/blackberry-dynamics-sdk-android/) [SDK.](https://docs.blackberry.com/en/development-tools/blackberry-dynamics-sdk-android/)

### <span id="page-32-0"></span>**Ventajas de BlackBerry Enterprise Identity**

BlackBerry Enterprise Identity facilita a los usuarios el acceso a aplicaciones en la nube desde cualquier dispositivo, incluidos iOS, Android, así como desde plataformas informáticas tradicionales. Esta capacidad está estrechamente integrada con BlackBerry UEM, y unifica las soluciones EMM líderes del sector con el derecho y el control de todos sus servicios en la nube.

BlackBerry Enterprise Identity ofrece inicio de sesión único (SSO) a los servicios en la nube, como Microsoft Office 365, Google Workspace, BlackBerry Workspaces y muchos otros. Con el inicio de sesión único, los usuarios no tienen que realizar varios inicios de sesión ni recordar varias contraseñas. Los administradores también pueden agregar servicios personalizados a Enterprise Identity para ofrecer a los usuarios acceso a las aplicaciones internas.

Los administradores pueden usar la consola de UEM para gestionar los usuarios y agregar y gestionar administradores adicionales. La integración con UEM facilita la administración de usuarios y la autorización para acceder a aplicaciones y servicios en la nube desde sus dispositivos. Los servicios en la nube y los archivos binarios de aplicaciones móviles pueden agruparse y posteriormente asignarse a usuarios y grupos.

Para obtener más información, consulte la [documentación de BlackBerry Enterprise Identity](https://docs.blackberry.com/en/id-comm-collab/blackberry-enterprise-id).

### <span id="page-32-1"></span>**Ventajas de BlackBerry 2FA**

BlackBerry 2FA proporciona a sus usuarios autenticación en dos fases para acceder a los recursos de la empresa. Le permite utilizar los dispositivos iOS y Android como segundo factor de autenticación mediante una solicitud de confirmación sencilla cuando los usuarios intentan conectarse a los recursos de su empresa.

Para los usuarios que no disponen de un dispositivo móvil o tienen un dispositivo móvil que no tiene suficiente conectividad para admitir BlackBerry 2FA en tiempo real, puede emitir identificadores de contraseña de un solo uso (OTP) basados en estándares. El primer factor de autenticación es la contraseña de directorio del usuario y el segundo es un código dinámico que aparece en la pantalla del identificador.

Puede administrar BlackBerry 2FA desde la consola de gestión de UEM. BlackBerry 2FA también se integra con BlackBerry Enterprise Identity. Puede utilizar BlackBerry 2FA para proporcionar un segundo factor de autenticación para los recursos cuyo acceso gestiona con Enterprise Identity.

Para obtener más información, consulte los [documentos de BlackBerry 2FA.](https://docs.blackberry.com/en/id-comm-collab/blackberry-2fa)

### <span id="page-32-2"></span>**Ventajas de BlackBerry Workspaces**

BlackBerry Workspaces es una plataforma empresarial de gestión de archivos que permite a los usuarios acceder de forma segura, sincronizar, editar y compartir archivos y carpetas en varios dispositivos. BlackBerry Workspaces limita el riesgo de pérdida y de robo de datos integrando una función de seguridad con gestión de derechos digitales en todos los archivos, con el fin de que los contenidos permanezcan seguros y bajo el control del usuario incluso después de descargarlos y compartirlos con otros usuarios. Con el almacenamiento de archivos seguro y la posibilidad de transferir datos al mismo tiempo que se mantiene el control, tanto los empleados como TI pueden sentirse seguros a la hora de compartir datos y en lo que respecta a la seguridad de los documentos.

Los usuarios pueden acceder a BlackBerry Workspaces utilizando un navegador web o aplicaciones en los equipos con Windows y macOS, así como en los dispositivos iOS y Android. El contenido se sincroniza en todos los dispositivos del usuario cuando está en línea, de forma que puede gestionar, ver, crear, editar y añadir notas a los archivos desde cualquier dispositivo. Puede utilizar el complemento Workspaces para BlackBerry UEM para integrar la administración de Workspaces en la consola de administración de UEM.

Si su empresa también implementa BlackBerry Enterprise Identity, puede utilizar Enterprise Identity para administrar las autorizaciones de los usuarios a Workspaces.

Para obtener más información, consulte la [documentación de BlackBerry Workspaces.](https://docs.blackberry.com/en/id-comm-collab/blackberry-workspaces)

### <span id="page-33-0"></span>**Ventajas de BlackBerry UEM Notifications**

BlackBerry UEM Notifications se sirve de la comunicación en red en caso de crisis de BlackBerry AtHoc para permitir que los administradores puedan enviar mensajes y notificaciones importantes a usuarios y grupos desde la consola de administración de UEM.

Ya que UEM Notifications permite a los administradores gestionar dispositivos y notificaciones en la consola de administración de UEM, no necesitarán gestionar ni cotejar la información de contacto de los usuarios en varios sistemas ni enfrentarse a problemas de acceso en sistemas externos. UEM Notifications accede a la información de contacto mediante la sincronización de Microsoft Active Directory. UEM Notifications también ofrece opciones de entrega flexibles, como llamadas de voz con síntesis de voz, SMS y correos electrónicos, para que los usuarios reciban las alertas mediante su canal preferido, lo que aumenta las probabilidades de acción y cumplimiento.

Los administradores pueden controlar y gestionar las notificaciones enviadas, incluidos estados detallados de los mensajes según el método de entrega. UEM Notifications utiliza servicios de entrega autorizados por FedRAMP y proporciona un informe completo de todos los mensajes enviados y sus estados.

BlackBerry UEM Notifications solo está disponible para su uso en BlackBerry UEM local.

Para obtener más información, consulte la [documentación Notificaciones UEM.](https://docs.blackberry.com/en/id-comm-collab/blackberry-athoc/integrations/latest/uem-notify-admin/What-is-uem-notification)

### <span id="page-33-1"></span>**SDK de empresa BlackBerry**

BlackBerry ofrece varias opciones de SDK para ayudar a su empresa a personalizar y ampliar su solución de BlackBerry.

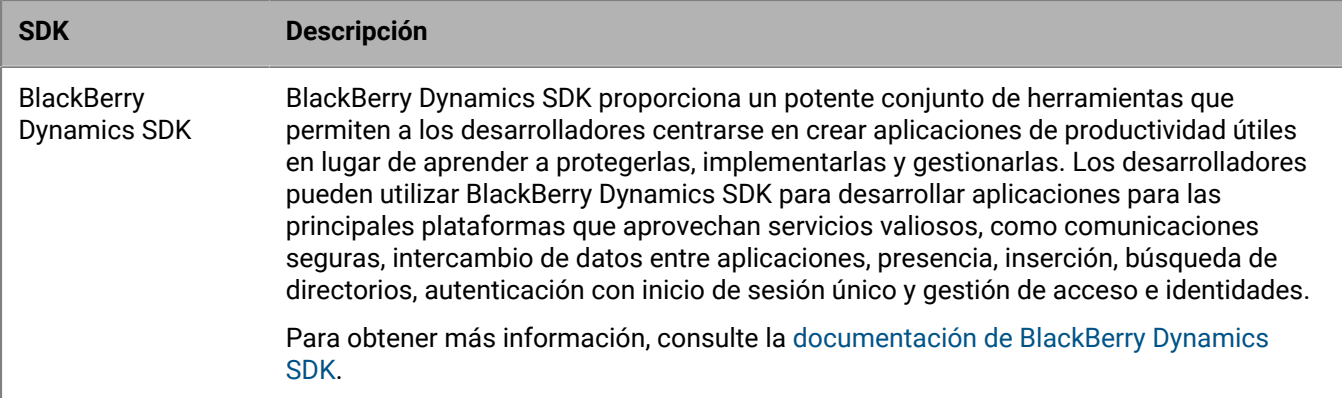

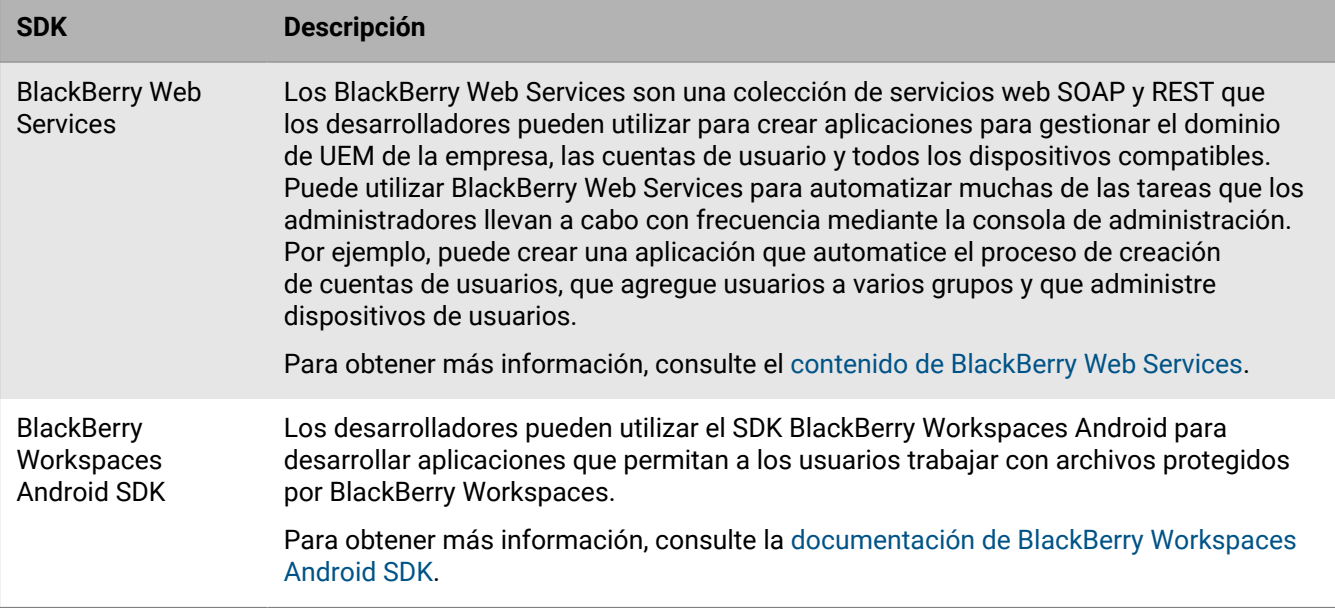

Para más información sobre cómo obtener y usar todas las herramientas para desarrolladores disponibles en BlackBerry, visite [el sitio web de desarrolladores de BlackBerry](https://developers.blackberry.com/).

# <span id="page-35-0"></span>**Aviso legal**

©2024 BlackBerry Limited. BLACKBERRY, BBM, BES, EMBLEM Design, ATHOC, CYLANCE y SECUSMART, entre otras, son marcas comerciales o marcas registradas de BlackBerry Limited, de sus subsidiarias o filiales, sujetas a licencia, cuyos derechos exclusivos están expresamente reservados. El resto de marcas comerciales pertenecen a sus respectivos propietarios.

Patentes, según corresponda, identificadas en: [www.blackberry.com/patents.](https://www.blackberry.com/us/en/legal/blackberry-virtual-patent-marking)

Esta documentación, incluida cualquier documentación que se incorpore mediante referencia como documento proporcionado o disponible en el sitio web de BlackBerry, se proporciona o se pone a disposición "TAL CUAL" y "SEGÚN SU DISPONIBILIDAD" sin ninguna condición, responsabilidad ni garantía de ningún tipo por parte de BlackBerry Limited y sus empresas afiliadas ("BlackBerry"), y BlackBerry no asume ninguna responsabilidad por los errores tipográficos, técnicos o cualquier otra imprecisión, error u omisión contenidos en esta documentación. Con el fin de proteger la información confidencial y propia de BlackBerry, así como los secretos comerciales, la presente documentación describe algunos aspectos de la tecnología de BlackBerry en líneas generales. BlackBerry se reserva el derecho a modificar periódicamente la información que contiene esta documentación, si bien tampoco se compromete en modo alguno a proporcionar cambios, actualizaciones, ampliaciones o cualquier otro tipo de información que se pueda agregar a esta documentación.

Esta documentación puede contener referencias a fuentes de información, hardware o software, productos o servicios, incluidos componentes y contenido como, por ejemplo, el contenido protegido por copyright y/o sitios Web de terceros (conjuntamente, los "Productos y servicios de terceros"). BlackBerry no controla ni es responsable de ningún tipo de Productos y servicios de terceros, lo que incluye, sin restricciones, el contenido, la exactitud, el cumplimiento de copyright, la compatibilidad, el rendimiento, la fiabilidad, la legalidad, la decencia, los vínculos o cualquier otro aspecto de los Productos y servicios de terceros. La inclusión de una referencia a los Productos y servicios de terceros en esta documentación no implica que BlackBerry se haga responsable de dichos Productos y servicios de terceros ni de dichos terceros en modo alguno.

EXCEPTO EN LA MEDIDA EN QUE LO PROHÍBA ESPECÍFICAMENTE LA LEY DE SU JURISDICCIÓN, QUEDAN EXCLUIDAS POR LA PRESENTE TODAS LAS CONDICIONES, APROBACIONES O GARANTÍAS DE CUALQUIER TIPO, EXPLÍCITAS O IMPLÍCITAS, INCLUIDA, SIN NINGÚN TIPO DE LIMITACIÓN, CUALQUIER CONDICIÓN, APROBACIÓN, GARANTÍA, DECLARACIÓN DE GARANTÍA DE DURABILIDAD, IDONEIDAD PARA UN FIN O USO DETERMINADO, COMERCIABILIDAD, CALIDAD COMERCIAL, ESTADO DE NO INFRACCIÓN, CALIDAD SATISFACTORIA O TITULARIDAD, O QUE SE DERIVE DE UNA LEY O COSTUMBRE O UN CURSO DE LAS NEGOCIACIONES O USO DEL COMERCIO, O RELACIONADO CON LA DOCUMENTACIÓN O SU USO O RENDIMIENTO O NO RENDIMIENTO DE CUALQUIER SOFTWARE, HARDWARE, SERVICIO O CUALQUIER PRODUCTO O SERVICIO DE TERCEROS MENCIONADOS AQUÍ. ASIMISMO, PODRÍA DISPONER DE OTROS DERECHOS QUE VARÍAN SEGÚN EL ESTADO O LA PROVINCIA. ES POSIBLE QUE ALGUNAS JURISDICCIONES NO PERMITAN LA EXCLUSIÓN O LA LIMITACIÓN DE GARANTÍAS Y CONDICIONES IMPLÍCITAS. EN LA MEDIDA EN QUE LO PERMITA LA LEY, CUALQUIER GARANTÍA IMPLÍCITA O CONDICIONES EN RELACIÓN CON LA DOCUMENTACIÓN NO SE PUEDEN EXCLUIR TAL Y COMO SE HA EXPUESTO ANTERIORMENTE, PERO PUEDEN SER LIMITADAS, Y POR LA PRESENTE ESTÁN LIMITADAS A NOVENTA (90) DÍAS DESDE LA FECHA QUE ADQUIRIÓ LA DOCUMENTACIÓN O EL ELEMENTO QUE ES SUJETO DE LA RECLAMACIÓN.

EN LA MEDIDA MÁXIMA EN QUE LO PERMITA LA LEY DE SU JURISDICCIÓN, EN NINGÚN CASO BLACKBERRY ASUMIRÁ RESPONSABILIDAD ALGUNA POR CUALQUIER TIPO DE DAÑOS RELACIONADOS CON ESTA DOCUMENTACIÓN O SU USO, O POR EL RENDIMIENTO O NO RENDIMIENTO DE CUALQUIER SOFTWARE, HARDWARE, SERVICIO O PRODUCTOS Y SERVICIOS DE TERCEROS AQUÍ MENCIONADOS INCLUIDOS SIN NINGÚN TIPO DE LIMITACIÓN CUALQUIERA DE LOS SIGUIENTES DAÑOS: DIRECTOS, RESULTANTES, EJEMPLARES, INCIDENTALES, INDIRECTOS, ESPECIALES, PUNITIVOS O AGRAVADOS, DAÑOS POR PÉRDIDA DE BENEFICIOS O INGRESOS, IMPOSIBILIDAD DE CONSEGUIR LOS AHORROS ESPERADOS, INTERRUPCIÓN DE LA ACTIVIDAD COMERCIAL, PÉRDIDA DE INFORMACIÓN COMERCIAL, PÉRDIDA DE LA OPORTUNIDAD DE NEGOCIO O DAÑO O PÉRDIDA DE DATOS, IMPOSIBILIDAD DE TRANSMITIR O RECIBIR CUALQUIER DATO, PROBLEMAS ASOCIADOS CON CUALQUIER APLICACIÓN QUE SE UTILICE JUNTO CON PRODUCTOS Y SERVICIOS DE BLACKBERRY, COSTES DEBIDOS AL TIEMPO DE INACTIVIDAD, PÉRDIDA DE USO DE LOS PRODUCTOS Y SERVICIOS DE BLACKBERRY O PARTE DE ELLOS O DE CUALQUIER SERVICIO DE USO, COSTE DE SERVICIOS SUSTITUTIVOS, COSTES DE COBERTURA, INSTALACIONES O SERVICIOS, COSTE DEL CAPITAL O CUALQUIER OTRA PÉRDIDA MONETARIA SIMILAR, TANTO SI DICHOS DAÑOS SE HAN PREVISTO COMO SI NO, Y AUNQUE SE HAYA AVISADO A BLACKBERRY DE LA POSIBILIDAD DE DICHOS DAÑOS.

EN LA MEDIDA MÁXIMA EN QUE LO PERMITA LA LEY DE SU JURISDICCIÓN, BLACKBERRY NO TENDRÁ NINGÚN OTRO TIPO DE OBLIGACIÓN O RESPONSABILIDAD CONTRACTUAL, EXTRACONTRACTUAL O CUALQUIER OTRA, INCLUIDA CUALQUIER RESPONSABILIDAD POR NEGLIGENCIA O RESPONSABILIDAD ESTRICTA.

LAS LIMITACIONES, EXCLUSIONES Y DESCARGOS DE RESPONSABILIDAD SE APLICARÁN: (A) INDEPENDIENTEMENTE DE LA NATURALEZA DE LA CAUSA DE LA ACCIÓN, DEMANDA O ACCIÓN POR SU PARTE, INCLUIDA PERO NO LIMITADA AL INCUMPLIMIENTO DEL CONTRATO, NEGLIGENCIA, AGRAVIO, RESPONSABILIDAD ESTRICTA O CUALQUIER OTRA TEORÍA DEL DERECHO Y DEBERÁN SOBREVIVIR A UNO O MÁS INCUMPLIMIENTOS ESENCIALES O AL INCUMPLIMIENTO DEL PROPÓSITO ESENCIAL DE ESTE CONTRATO O CUALQUIER SOLUCIÓN CONTENIDA AQUÍ; Y (B) A BLACKBERRY Y A SUS EMPRESAS AFILIADAS, SUS SUCESORES, CESIONARIOS, AGENTES, PROVEEDORES (INCLUIDOS LOS PROVEEDORES DE SERVICIOS DE USO), DISTRIBUIDORES AUTORIZADOS POR BLACKBERRY (INCLUIDOS TAMBIÉN LOS PROVEEDORES DE SERVICIOS DE USO) Y SUS RESPECTIVOS DIRECTORES, EMPLEADOS Y CONTRATISTAS INDEPENDIENTES.

ADEMÁS DE LAS LIMITACIONES Y EXCLUSIONES MENCIONADAS ANTERIORMENTE, EN NINGÚN CASO NINGÚN DIRECTOR, EMPLEADO, AGENTE, DISTRIBUIDOR, PROVEEDOR, CONTRATISTA INDEPENDIENTE DE BLACKBERRY O CUALQUIER AFILIADO DE BLACKBERRY ASUMIRÁ NINGUNA RESPONSABILIDAD DERIVADA DE O RELACIONADA CON LA DOCUMENTACIÓN.

Antes de instalar, usar o suscribirse a cualquiera de los Productos y servicios de terceros, es su responsabilidad asegurarse de que su proveedor de servicios de uso ofrezca compatibilidad con todas sus funciones. Es posible que algunos proveedores de servicios de uso no ofrezcan la función de exploración de Internet con una suscripción a BlackBerry® Internet Service. Consulte con su proveedor de servicios acerca de la disponibilidad, arreglos de itinerancia, planes de servicio y funciones. La instalación o el uso de Productos y servicios de terceros con productos y servicios de BlackBerry pueden precisar la obtención de una o más patentes, marcas comerciales, derechos de autor u otras licencias para evitar que se vulneren o infrinjan derechos de terceros. Usted es el único responsable de determinar si desea utilizar Productos y servicios de terceros y si se necesita para ello cualquier otra licencia de terceros. En caso de necesitarlas, usted es el único responsable de su adquisición. No instale o utilice Productos y servicios de terceros hasta que se hayan adquirido todas las licencias necesarias. Cualquier tipo de Productos y servicios de terceros que se proporcione con los productos y servicios de BlackBerry se le facilita para su comodidad "TAL CUAL" sin ninguna condición expresa e implícita, aprobación, garantía de cualquier tipo por BlackBerry, y BlackBerry no asume ninguna responsabilidad en relación con ellos. El uso de los Productos y servicios de terceros estará sujeto a la aceptación de los términos de las licencias independientes aplicables en este caso con terceros, excepto en los casos cubiertos expresamente por una licencia u otro acuerdo con BlackBerry.

Los términos de uso de cualquier producto o servicio de BlackBerry se presentan en una licencia independiente o en otro acuerdo con BlackBerry aplicable según corresponda. NADA DE LO DISPUESTO EN LA PRESENTE DOCUMENTACIÓN SUSTITUIRÁ NINGÚN ACUERDO EXPRESO POR ESCRITO NI NINGUNA GARANTÍA QUE PROPORCIONE BLACKBERRY PARA PARTES DE CUALQUIER PRODUCTO O SERVICIO DE BLACKBERRY QUE NO SEA ESTA DOCUMENTACIÓN.

BlackBerry Enterprise Software incluye software de terceros. La información de licencia y copyright asociada a este software está disponible en [http://worldwide.blackberry.com/legal/thirdpartysoftware.jsp](https://www.blackberry.com/us/en/legal/third-party-software).

BlackBerry Limited 2200 University Avenue East Waterloo, Ontario Canadá N2K 0A7

BlackBerry UK Limited Ground Floor, The Pearce Building, West Street, Maidenhead, Berkshire SL6 1RL Reino Unido

Publicado en Canadá